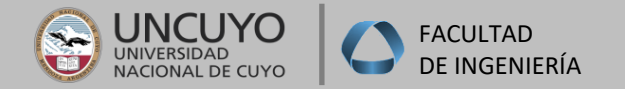

# **CALEFACCION POR AIRE CALIENTE**

 **Arq. Cecilia Priolo**

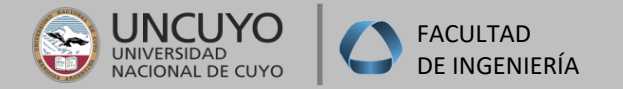

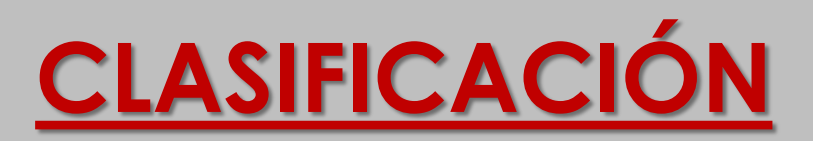

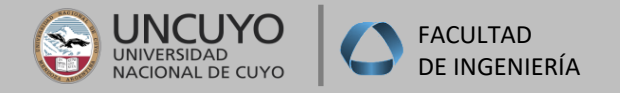

## **CLASIFICACION**

### **Según Circulación**

**Natural:** Al calentarse el aire se produce diferencia de peso específico entre el aire caliente y el frío (alimentación-retorno). No hay elemento mecánico que fuerce la circulación del aire. La desventaja de este sistema es que la velocidad del aire es muy baja, por lo tanto se tendrán que realizar conductos de mayor tamaño.

**Forzada:** Se incorpora un ventilador al sistema, que sirve para forzar la circulación del aire, y permite, además, aplicar al sistema diferentes elementos para tratar y/o canalizar el aire. Estos ventiladores vienen incorporado en los diferentes equipos que forman parte de los sistemas todo aire.

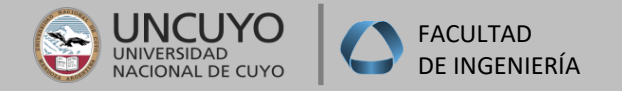

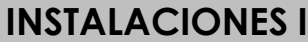

## **CLASIFICACION**

### **Según Equipos**

**Centrales**

**Autocontenidos o Compactos** 

**Indirectos - Fan-coil (mixtos) Inducción**

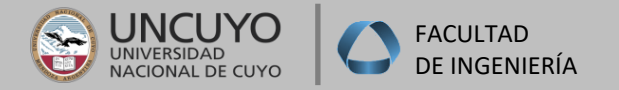

### **Esquema de Funcionamiento**

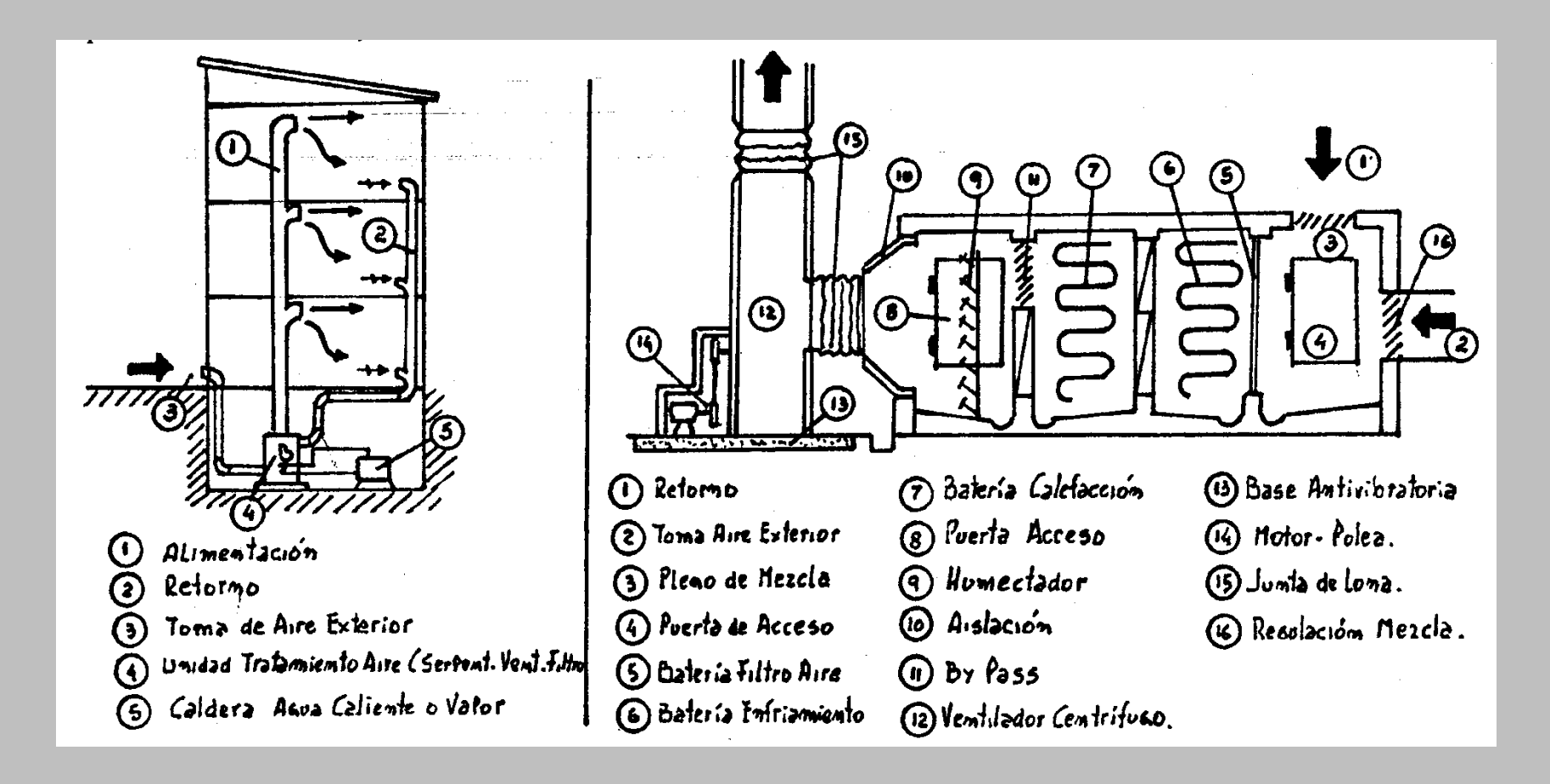

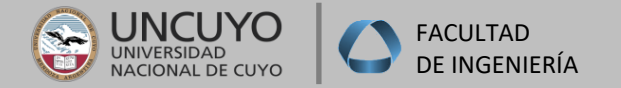

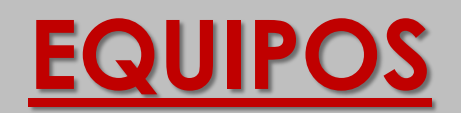

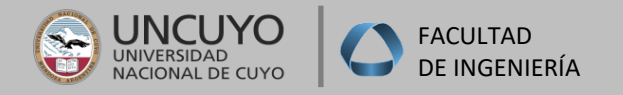

### **Equipo Calefactor por aire caliente a gas**

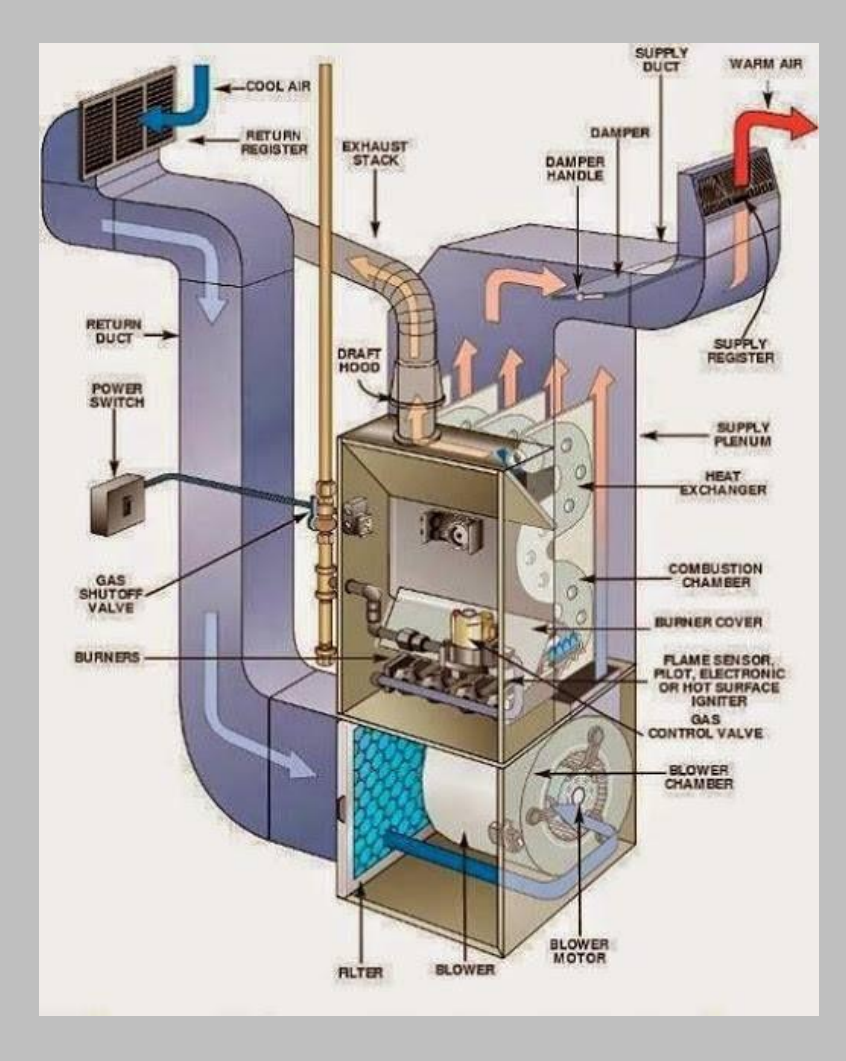

- Todos los componentes para el tratamiento de aire en un solo gabinete.
- Pueden trabajar a boca libre o distribuir el aire a través de red de conductos.
- Sus dimensiones permiten instalarlos en lugares de pequeñas dimensiones, deben ir en salas de máquinas o generar un gabinete en el exterior.
- Se les puede adicionar una evaporadora y condensadora y con ello lograr un sistema Frío Calor.
- La calefacción es por medio de gas natural, por lo general.
- Se le pueden agregar accesorios como humidificadores.

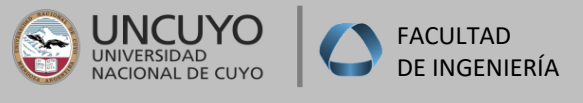

### **Esquema de Funcionamiento**

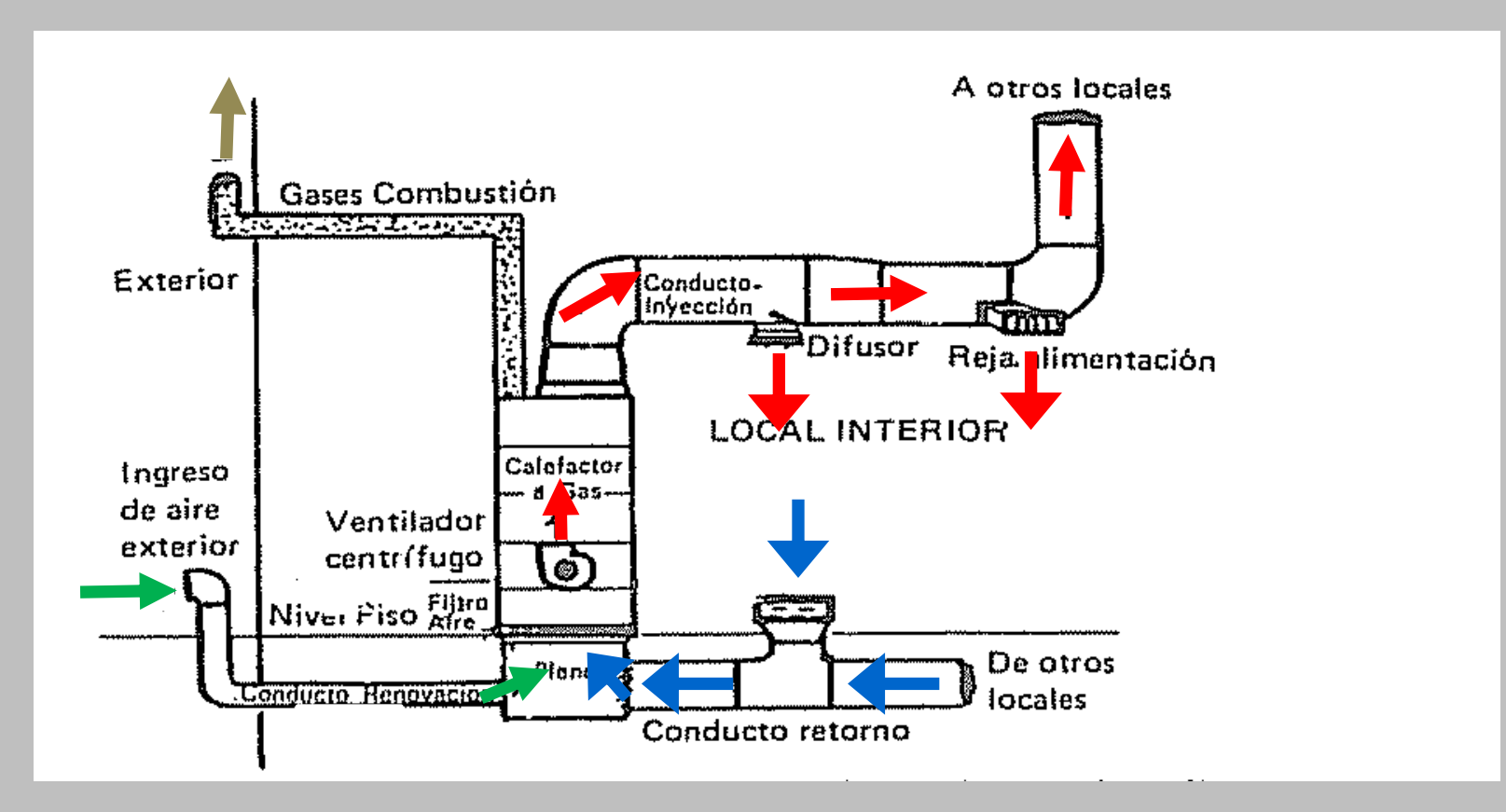

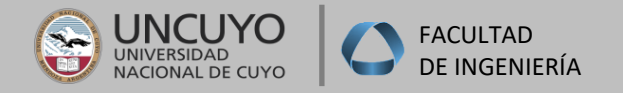

### **Equipo Roof Top**

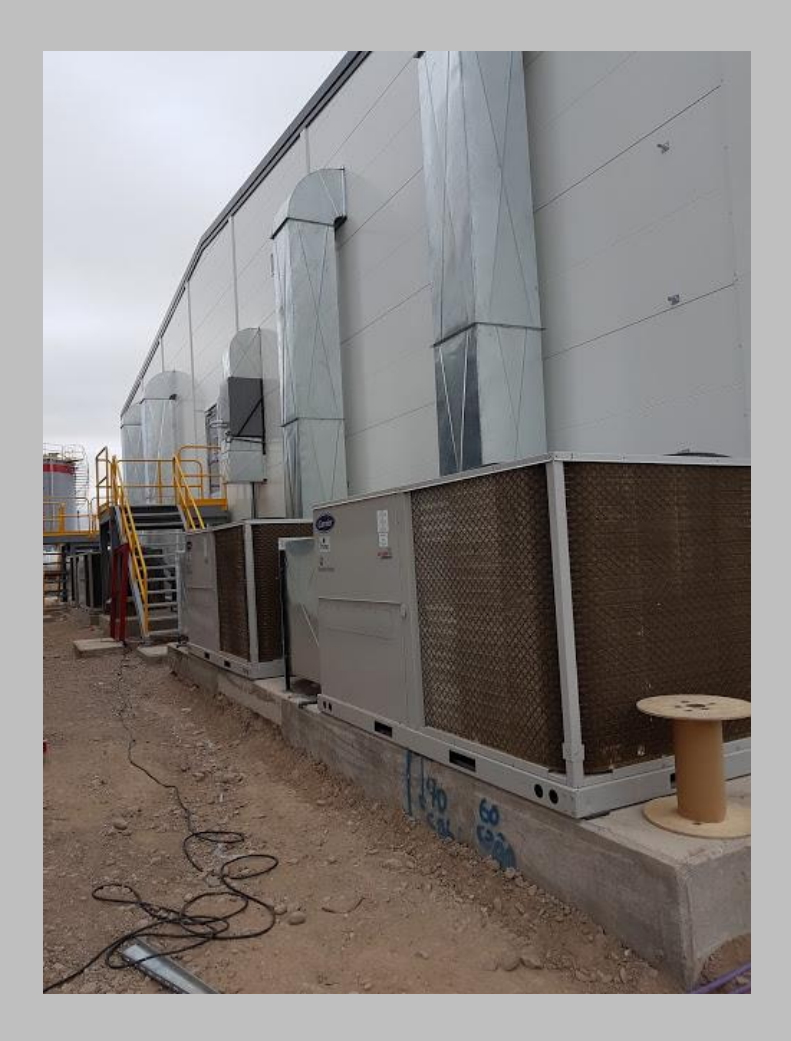

- Todos los componentes para el tratamiento de aire en un solo gabinete.
- Pueden trabajar a boca libre o distribuir el aire a través de red de conductos.
- Deben ir colocados al exterior.
- No sirven sólo para calefacción, sino también para refrigeración.
- Pueden utilizar gas natural o bomba de calor.
- Se le pueden agregar accesorios como humidificadores, economizadores, etc.

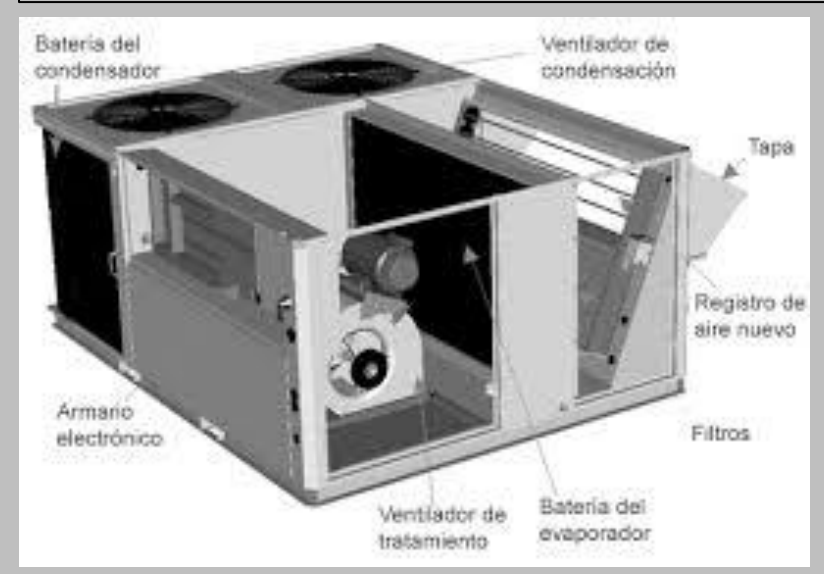

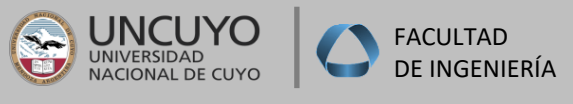

### **Sistema Mixto (fan-coil)**

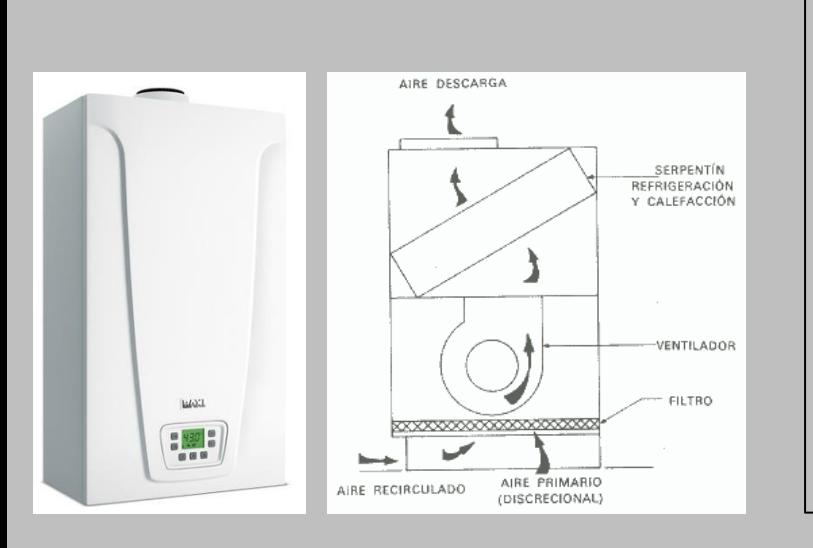

- En este caso el fluido termodinámico principal es el agua, mientras el aire es secundario.
- Posee una planta generadora de agua caliente: Caldera. Se le puede adicionar una planta generadora de agua fría, para poder tener refrigeración.
- La caldera que se utiliza puede ser a gas, vapor de agua, eléctrica.
- Pueden trabajar a boca libre o distribuir el aire a través de red de conductos, si se utilizan equipos para conducto o a boca libre si se utilizan unidades para piso o techo.
- En unidades para conducto es posible realizar TAE.
- Se puede realizar filtrado

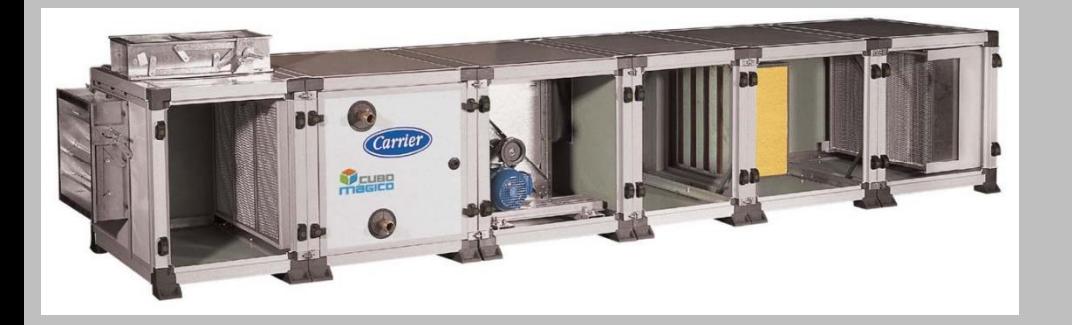

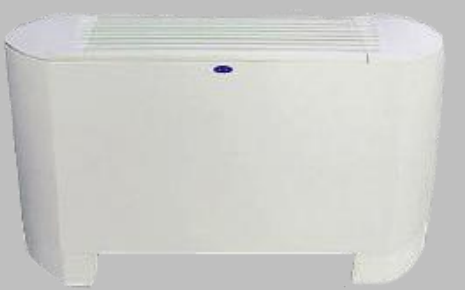

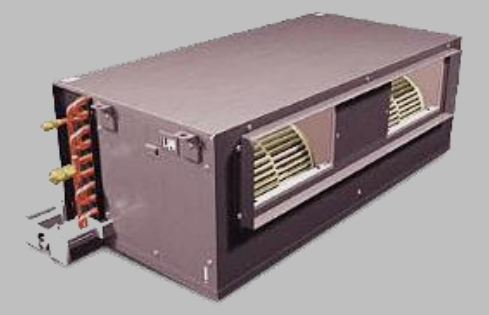

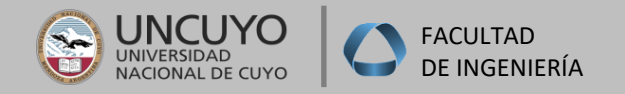

### **Usos**

- Cines, teatros.
- Viviendas.
- Comercios
- Industrias.
- Hospitales (ciertas áreas).
- Sectores que requieran aporte de aire exterior.
- Edificios de oficinas.
- Centros comerciales.
- Bancos.

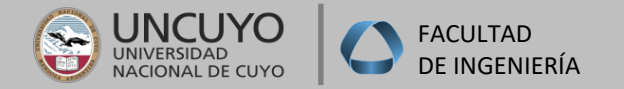

# **SISTEMA DE DISTRIBUCIÓN**

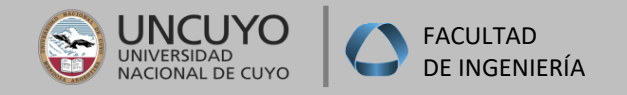

### **Conductos**

- La distribución del aire a los distintos locales a través de redes de conductos de **inyección** y **retorno.**
- La distribución puede ser en horizontal o vertical (montante), correr a través de cielorrasos o a la vista.
- Por lo general son construidos en chapa galvanizada, de calibres acordes a las dimensiones de los conductos siempre respetando Normas existentes.
- Se les realiza un prismado para rigidizar estructuralmente los tramos, y además, sirve para diferenciar los conductos de inyección (prismado hacia afuera) y de retorno (prismado hacia adentro).
- Se pueden realizar además en paneles de lana de vidrio rígidos, plástico o en su defecto, mampostería, H°A°,etc.
- Los conductos de inyección deben ir aislados, y los de retorno en zonas al exterior.
- Al momento de plantear los conductos hay que tener en cuenta:
	- Buscar la mejor posición de equipos en sala de máquinas.
	- Tratar de que en horizontal, el desarrollo se realice por pasillos o zonas de servicio, donde es posible generar cielorrasos y se puede tener menor altura.
	- Conductos de retorno, recordar que todos los ambientes deben tener retorno, excepto ambientes donde se generen olores (sanitarios, cocinas, depósitos, etc).

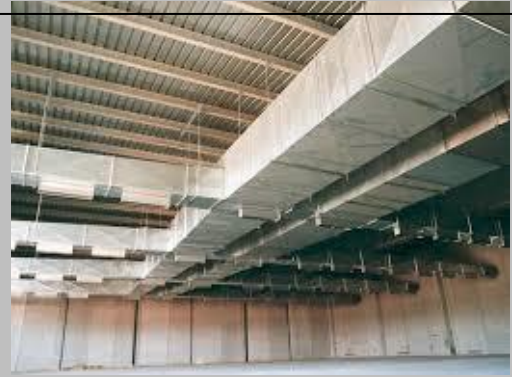

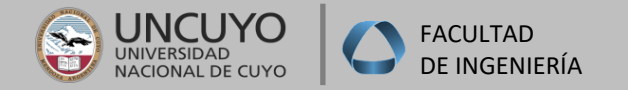

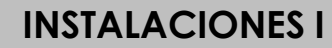

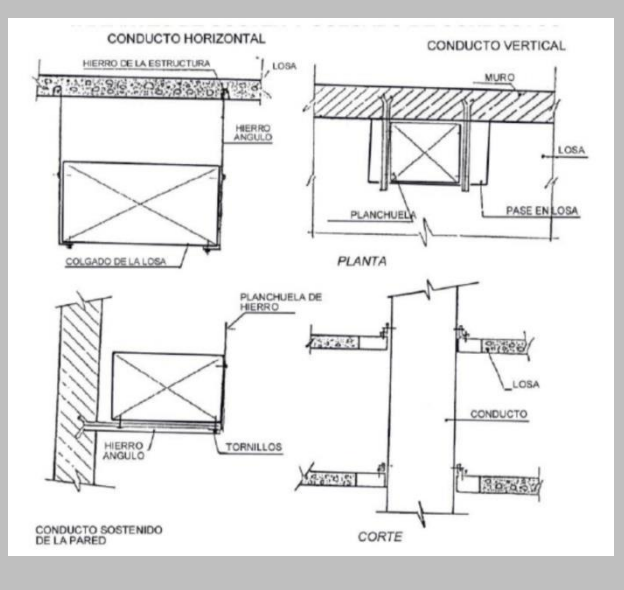

#### CONDUCTO SUBTERRANEO DE RETORNO

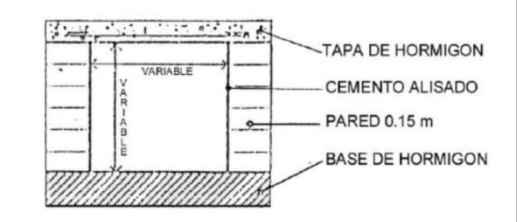

#### CONDUCTO SUBTERRANEO DE MANDO

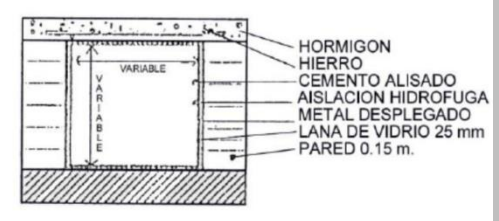

**CONDUCTOS HORIZONTALES** 

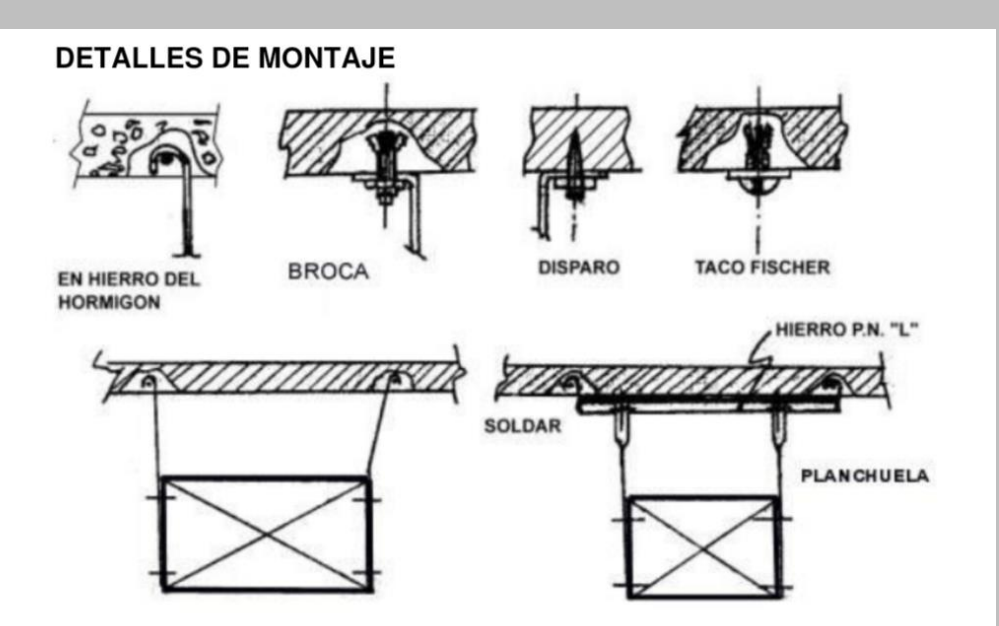

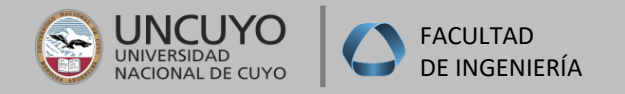

### **Velocidades de conductos según usos**

Hay que tener en cuenta para el cálculo de una red de conductos, la velocidad de salida del aire a boca de equipo, la misma depende directamente del tipo de actividad a desarrollar en el edificio en estudio:

**250 m/min para locales de muy bajo nivel de ruido como bibliotecas 300 m/min para viviendas y oficinas de bajo nivel de ruido 300 m/min a 400 m/min para oficinas y locales comerciales con algo de nivel de ruido 450 m/min a 600 m/min para locales industriales que se toleren ruidos**

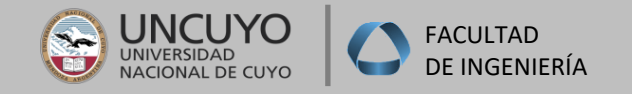

### **Pérdidas de calor**

Se producen al atravesar un ambiente no acondicionado o cuando recorren tramos en el exterior del edificio, razón por la cual, los conductos tanto de inyección como de retorno se deben aislar con lana de vidrio de mayor espesor y revestirlo con chapa exteriormente.

Otra manera de lograr una mejor aislamiento y sellado a fin de evitar filtraciones de agua, es aplicar poliuretano en spray por el interior del conducto y hermetizar las uniones con algún sellador elástico (Fastix), o también pueden aislarse interiormente con manta de lana mineral adherida al conducto y sellada en sus uniones.

Es importante aclarar que los materiales utilizados para aislar los conductos (lana mineral y poliuretano) poseen un l = 0,035 m<sup>2</sup>hºC/Kcal, con lo que se logra disminuir considerablemente las pérdidas de calor. Cabe destacar que siempre son aislados los conductos de inyección, a efectos de lograr que el aire llegue a los locales con la menor pérdida de calor, optimizando el funcionamiento del sistema y ahorrando energía.

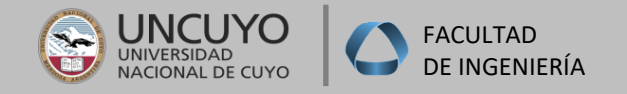

### **Sección**

Los conductos de sección circular son los que ofrecen menor resistencia al desplazamiento del aire, y por lógica, el cálculo del ventilador del equipo resultaría de menor contrapresión, potencia y costo No siempre es posible proyectar con conductos circulares, debido a los espacios disponibles (horizontales y/o verticales), por lo que debemos recurrir a dimensionarlos de sección rectangular con las limitaciones de altura.

### **Tipos de Accesorios**

- •Acoplamiento con o sin guías.
- •Transformaciones.
- •Curvas rectangulares (normal, reducida con guiadores, recta con guiadores)
- •Curva circular.
- •Cruces rectangulares o circulares.
- •Persianas cortafuego.
- •Derivaciones (pantalones y zapatos)

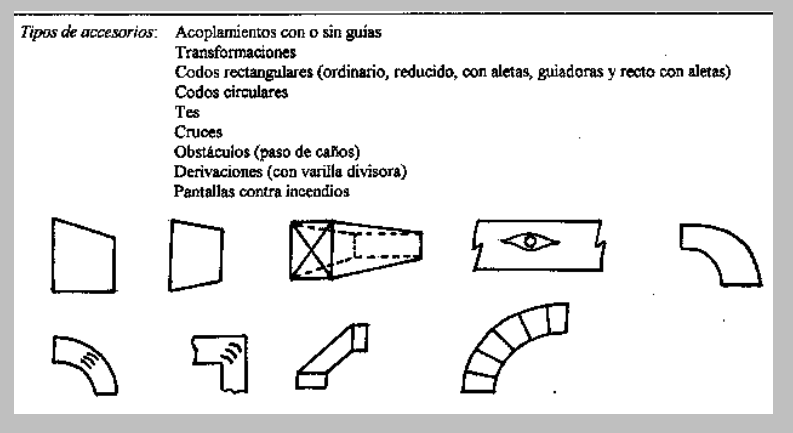

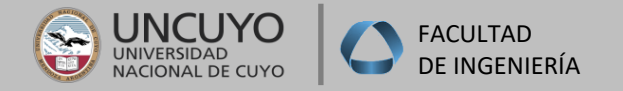

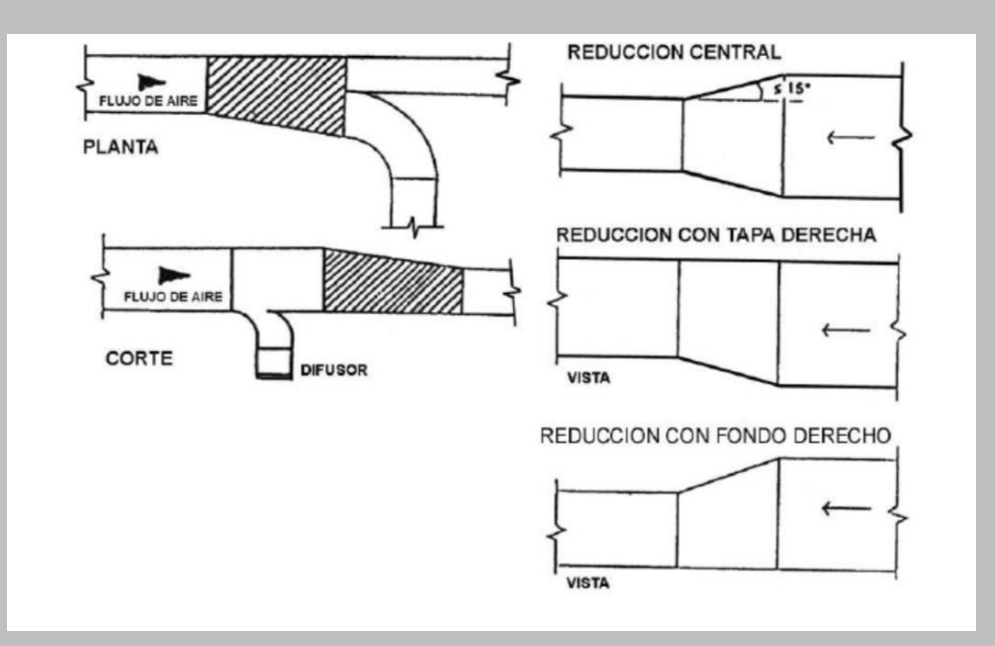

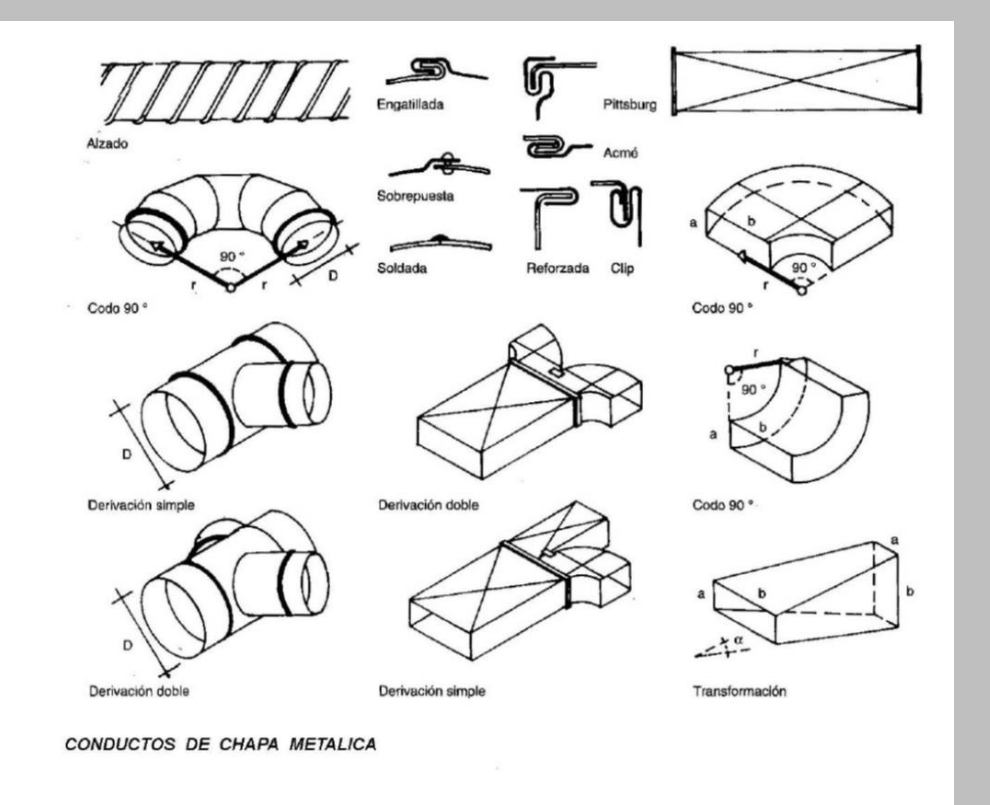

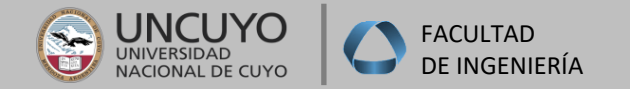

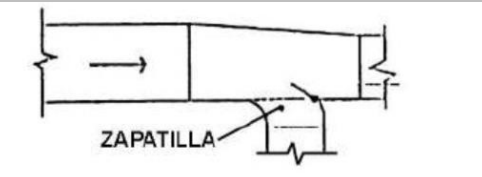

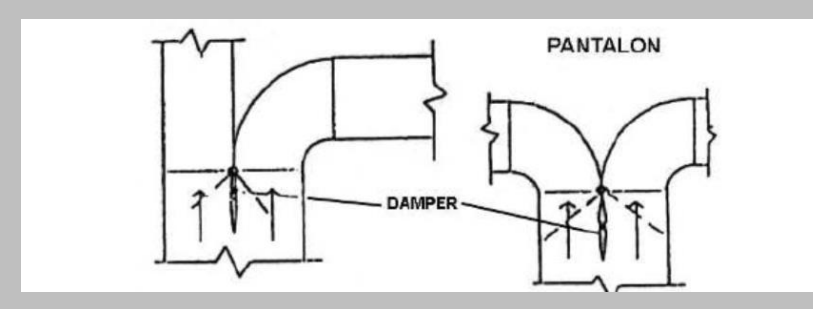

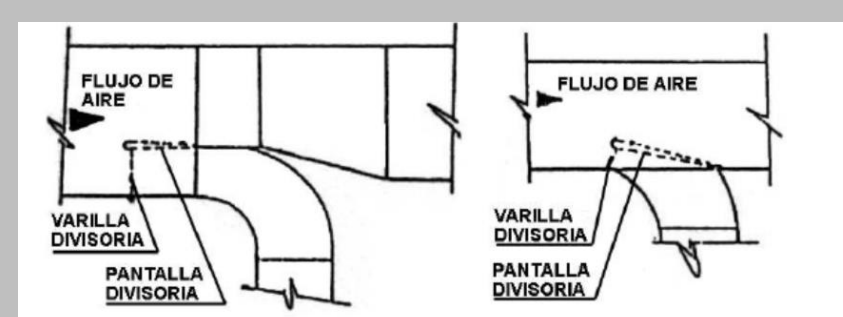

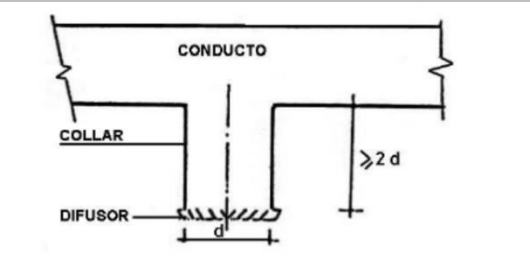

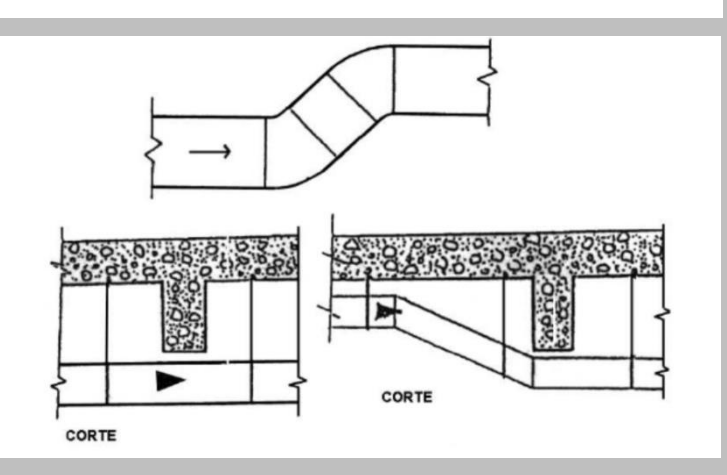

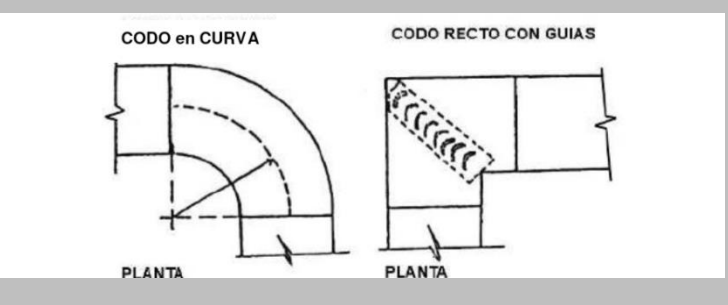

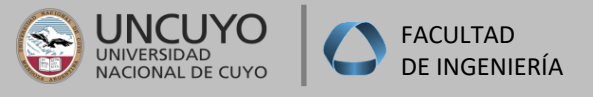

# **ELEMENTOS DE DISTRIBUCIÓN**

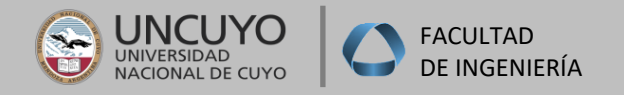

### **Bocas de Inyección y retorno**

Uno de los planteos más importantes a definir en un proyecto de calefacción por aire caliente es: -Dimensionamiento

-Ubicación

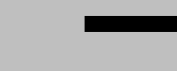

-Selección Bocas de Inyección y retorno

Es por ello que es necesario estudiar la posición de las mismas, partiendo de que el aire tiene un peso que varía en función de la temperatura (aire frío más pesado que el caliente). Con este concepto, la mejor ubicación para bocas en calefacción sería en parte inferior, pero

considerando que a los sistemas en estudio se les puede adicionar frío, se adopta la ubicación de bocas de inyección en parte superior y de retorno en parte inferior.

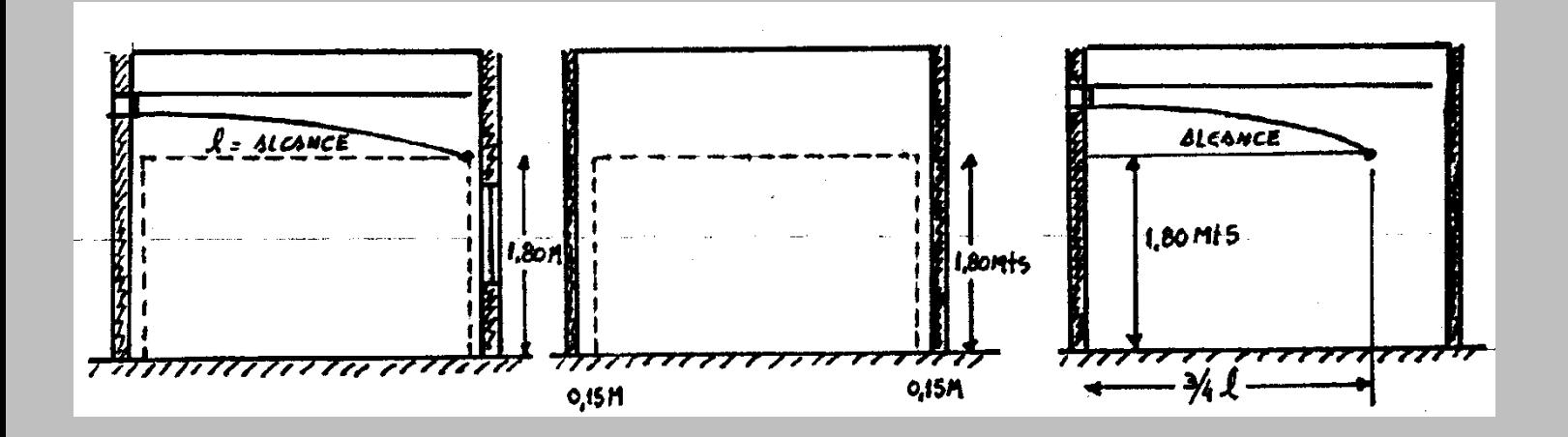

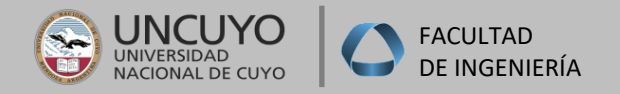

### **Bocas de Inyección y retorno**

#### **DEFINICIONES:**

#### **ZONA OCUPADA:**

El espacio delimitado por límites imaginarios en un local, siendo: 1,80 metros respecto del piso y 0,15 metros respecto de las paredes

#### **VELOCIDAD DE SALIDA:**

Es la velocidad de salida a Boca de Reja en m/seg.

#### **VELOCIDAD RESIDUAL**

Es la velocidad promedio establecida para la zona ocupada, y debe estar entre 0,10 a 0,35 m/seg. (0,25 m/seg para personas sentadas)

#### **ALCANCE:**

Es la distancia que recorre el aire desde la boca hasta el punto en que su velocidad medida a 1,80 metros del suelo, alcanza 6 a 12 m/seg (velocidad residual)

En caso de no existir una ventana o pared fría frente a la reja, puede adoptarse un alcance equivalente a 3/4 partes de la longitud del ambiente mientras que de existir, se deberá tomar la distancia entra la reja y la pared.

#### **VELOCIDAD TERMINAL:**

Es la velocidad obtenida al final del alcance.

- **CAÍDA:** Distancia horizontal desde la reja hasta el final del alcance.
- **DILUSIÓN:** Es la divergencia de una vena de aire medida en grados sobre un plano horizontal.

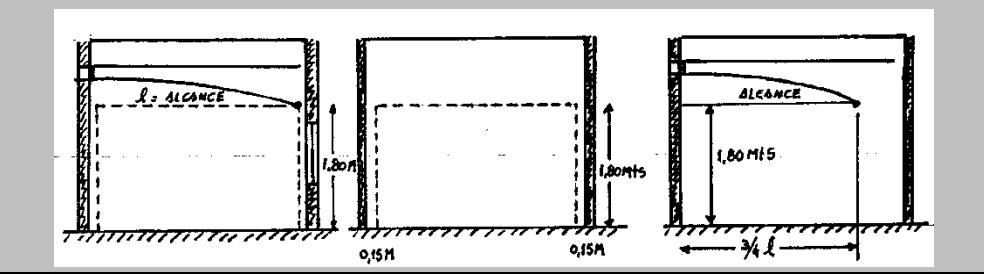

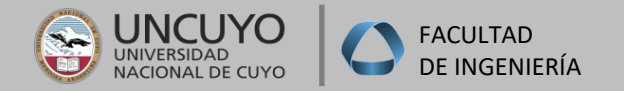

### **Tipos de bocas de Inyección y retorno**

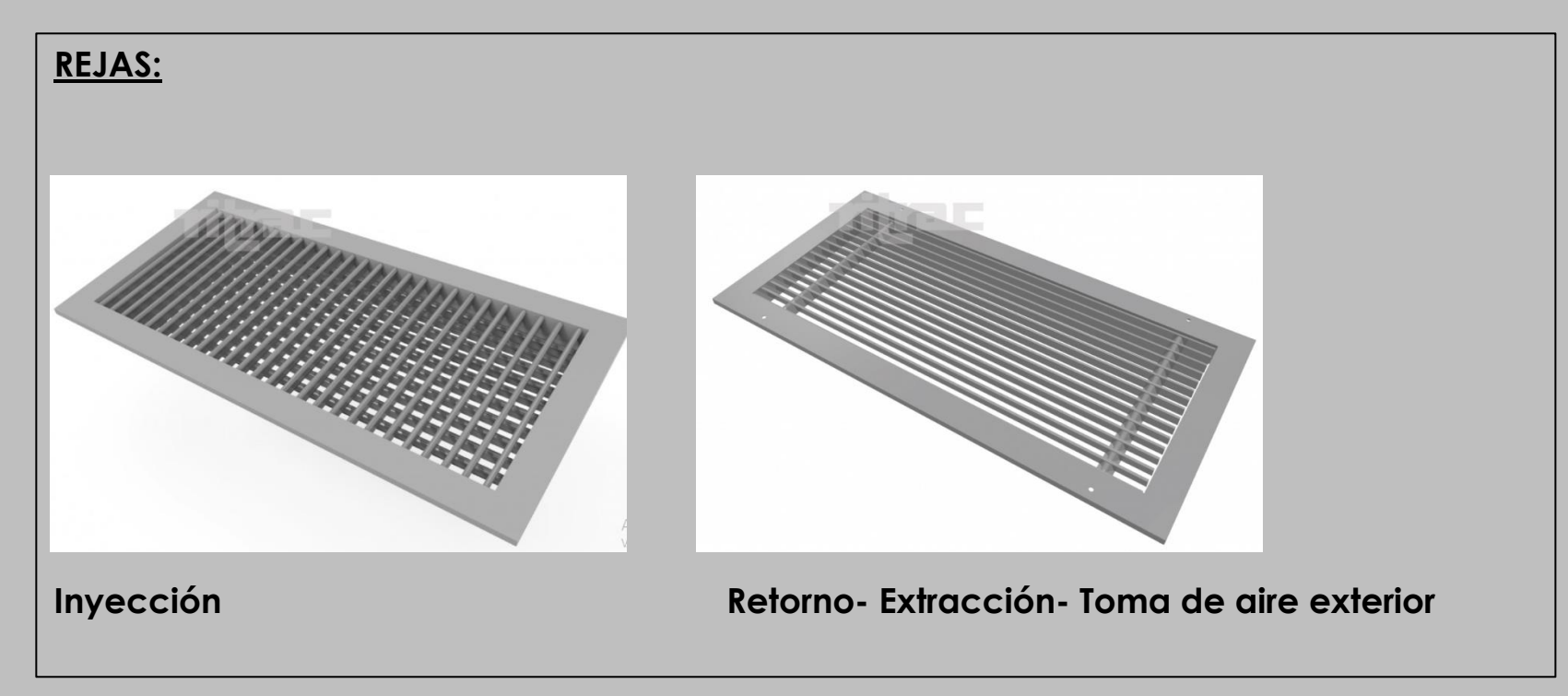

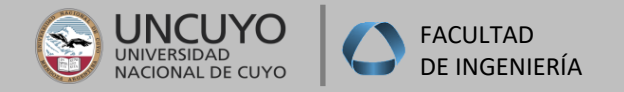

### **Tipos de bocas de Inyección y retorno**

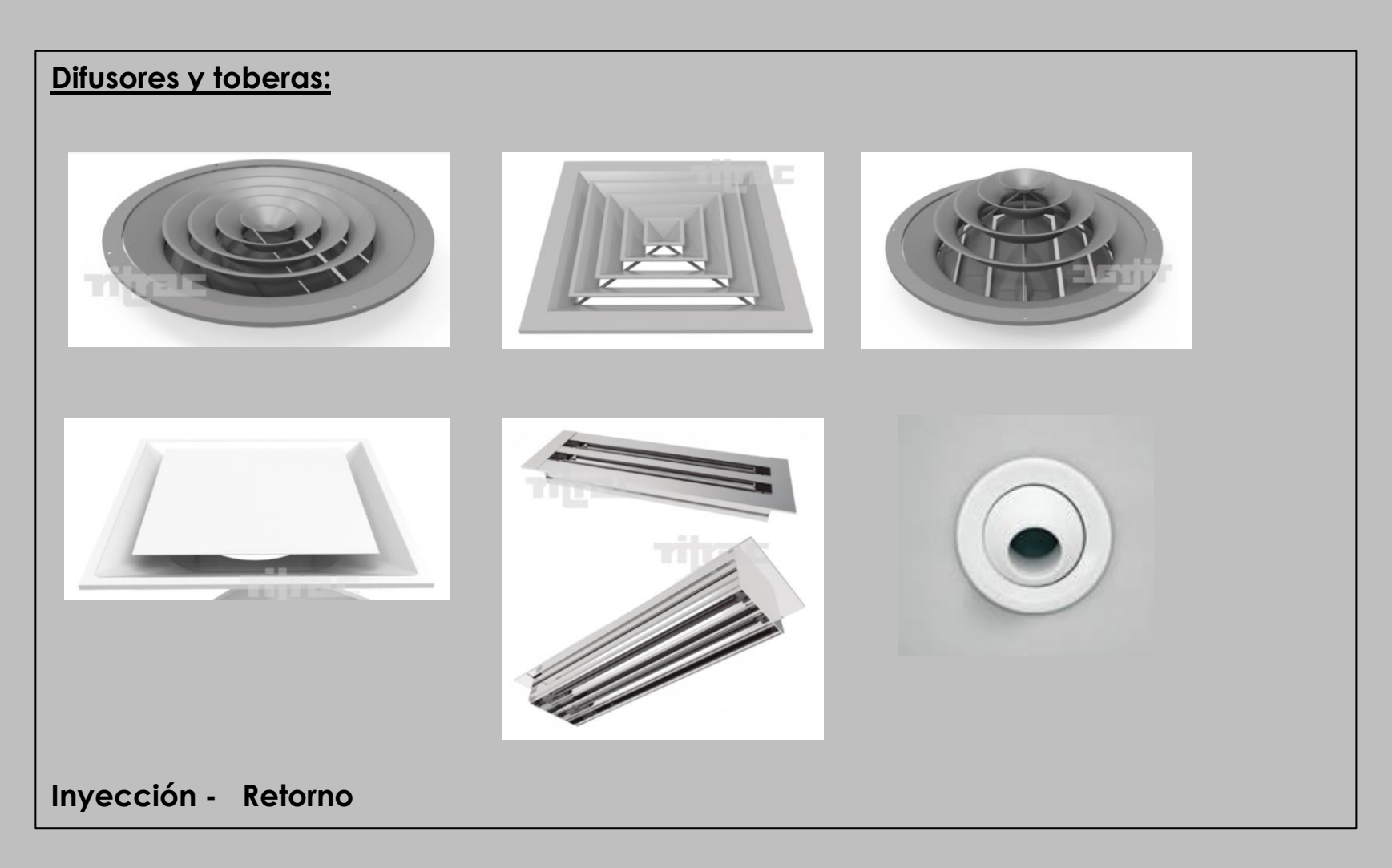

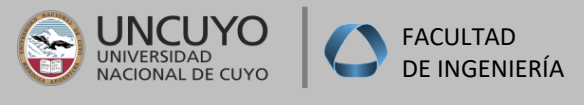

### **Posición de Inyección y retorno**

#### **VENTAJAS Y DESVENTAJAS DE BOCAS DE INYECCIÓN**

### **REJAS EN PARTE ALTA DE PAREDES:**

#### **VENTAJAS:**

- No existe prácticamente peligro de corriente de aire incidiendo sobre los ocupantes.
- Los muebles y cortinas no ofrecen inconvenientes ni obstáculos para el ingreso y circulación del aire.
- Se adapta mejor para el ciclo de refrigeración.
- No existe inconveniente en mantener caliente los pisos si el sistema funciona continuamente.

#### **DESVENTAJAS:**

- Si el sistema es intermitente o se paraliza durante períodos prolongados, se produce el enfriamiento de la zona baja del local y pierde eficiencia.
- Basándonos en las características del aire frío y caliente, no sería la ubicación más apropiada para un sistema de calefacción por aire caliente.

Una regla para conseguir un rendimiento eficaz es ubicar las rejas sobre paredes calientes, se lanza el aire sobre las paredes, ventanas o zonas frías del local.

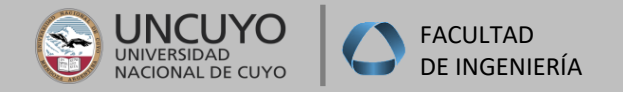

### **Posición de Inyección y retorno**

#### **REJAS EN PARTES BAJAS – ZOCALOS Y SUELO**

Esta alternativa se utiliza en casos muy especiales, y requiere un análisis muy preciso y justificado si se tiene en cuenta la actividad a desarrollar en el local. Un ejemplo de calefacción por aire caliente con alimentación por el piso o zócalos de paredes sería un Cine, en donde debe considerarse baja velocidad de inyección y que los ocupantes permanecen sentados y en reposo.

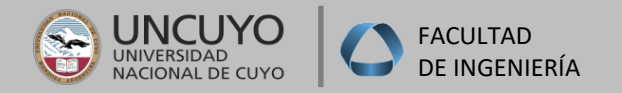

### **Posición de Inyección y retorno**

#### **UBICACIÓN REJAS DE INYECCIÓN / DIFUSORES** P 0  $\Box$  $\boxed{3}$ 囨  $\boldsymbol{\Pi}$

#### **Figura Nº 1:**

Ventaja: Tipo Constructivo, se aloja en cielorraso. Desventaja: Posibilidad de ir contra el plano convectivo.

#### **Figura Nº 2:**

Ventaja: Ataca bien el frente frío y acompaña el plano convectivo Desventaja: /Constructivo (Conducto subterráneo).

#### **Figura Nº 3:**

Ventaja: Ataca bien el frente frío. Desventaja: Para que el cielorraso cubra el conducto, debe ser suspendido.

#### **Figura Nº 4:**

Ventaja: Acompaña al plano convectivo Desventaja: La ubicación de muebles pueden trabar el plano de circulación.

**CONCLUSIÓN:** El más conveniente desde el punto de vista constructivo y económico es el representado en la Figura Nº 1.

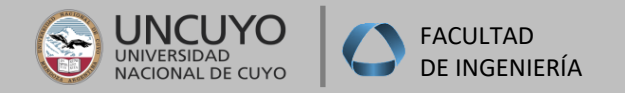

### **Posición de Inyección y retorno**

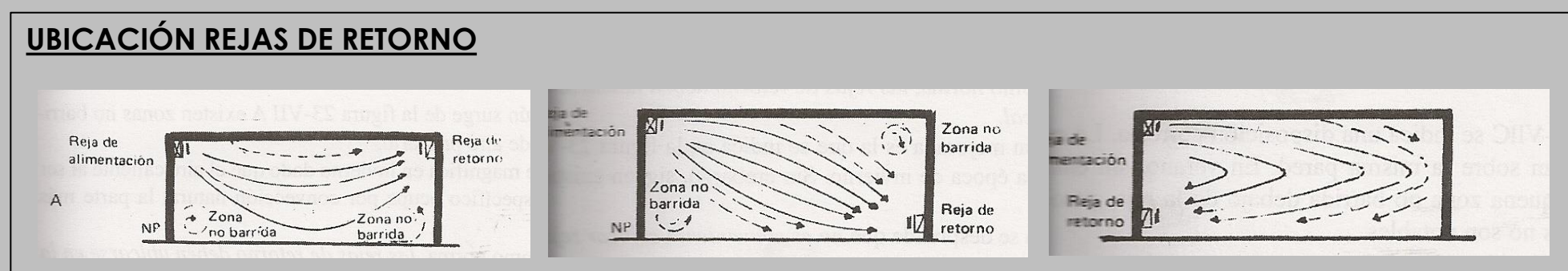

Figura Nº 1: Zonas sin barrido por corriente de aire Primario, magnificándose en invierno. En invierno las rejas de retorno deben ir en la parte inferior.

**Figura Nº 2:** Si bien mejora el caso A, hay zonas no barridas, por lo que se desprende que no es aconsejable ubicar RR en la pared opuesta.

**Figura Nº 3:** Disposición correcta, pudiendo existir una zona no barrida debajo de la reja de inyección (RI), paro prácticamente no es notable.

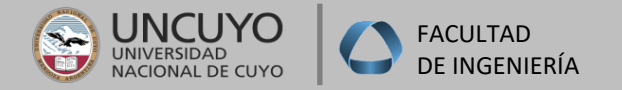

## **CRITERIOS DE DISEÑO DE CONDUCTOS**

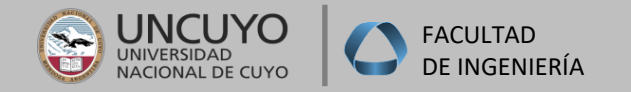

### **CÁLCULO DE CONDUCTOS PARA CALEFACCION POR AIRE**

### **CRITERIOS DEL DISEÑO DE CONDUCTOS**

Para efectuar el tendido de conductos hay que tener en cuenta lo siguiente:

**-DISPONIBILIDAD DE ESPACIO.**

**-COSTO DE INSTALACIÓN.**

**-PERDIDA POR FRICCION DEL AIRE.**

**-NIVEL DE RUIDO ADMISIBLE.**

**-TRANSFERENCIAS DE CALOR Y FUGAS**

**-REQUERIMIENTOS DE CÓDIGOS Y ESTÁNDARES**

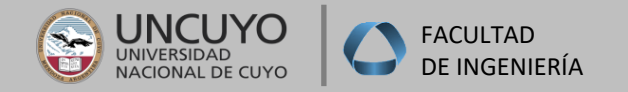

### **CÁLCULO DE CONDUCTOS PARA CALEFACCION POR AIRE**

### **CRITERIOS DEL DISEÑO DE CONDUCTOS**

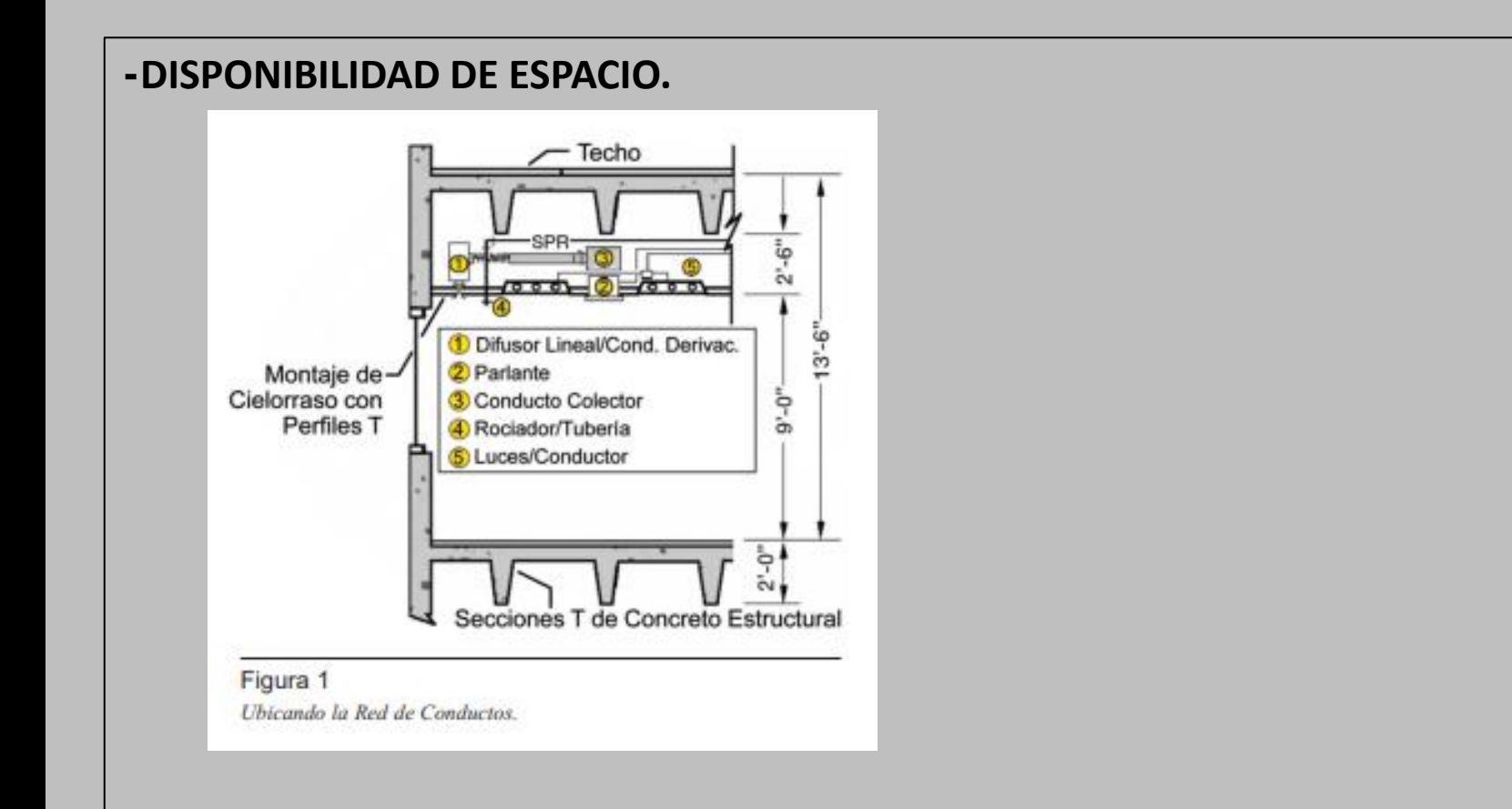

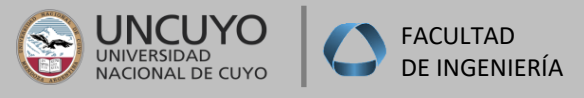

#### **INSTALACIONES I - 2021-**

### CÁLCULO DE CONDUCTOS PARA CALEFACCION POR AIRE

### **CRITERIOS DEL DISEÑO DE CONDUCTOS**

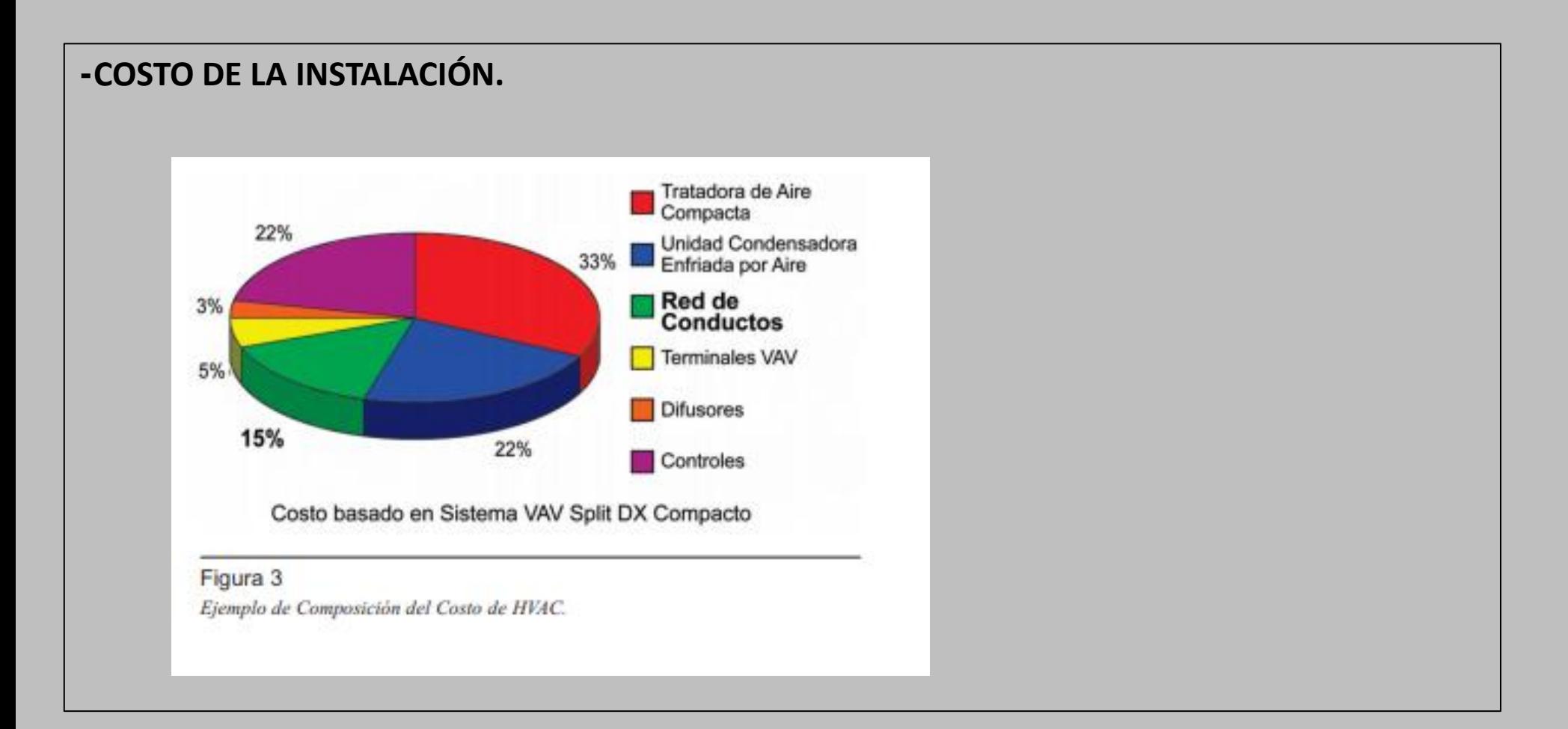

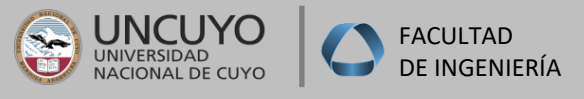

### **CÁLCULO DE CONDUCTOS PARA CALEFACCION POR AIRE**

### **CRITERIOS DEL DISEÑO DE CONDUCTOS**

**-PÉRDIDA POR FRICCIÓN.**

**-Se ve afectada por:**

**DIMENSIÓN Y FORMA DEL CONDUCTO – LOS CONDUCTOS REDONDOS CON POCO CAMBIO DE TAMAÑO SON LOS MÁS EFICIENTES TANTO PARA EL TRABAJO COMO PARA LA POTENCIA DEL VENTILADOR.**

**MATERIAL** 

**CONEXIONES UTILIZADAS**

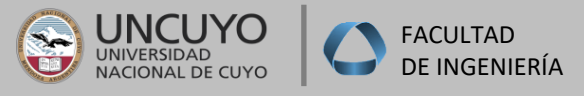

### **CÁLCULO DE CONDUCTOS PARA CALEFACCION POR AIRE**

### **CRITERIOS DEL DISEÑO DE CONDUCTOS**

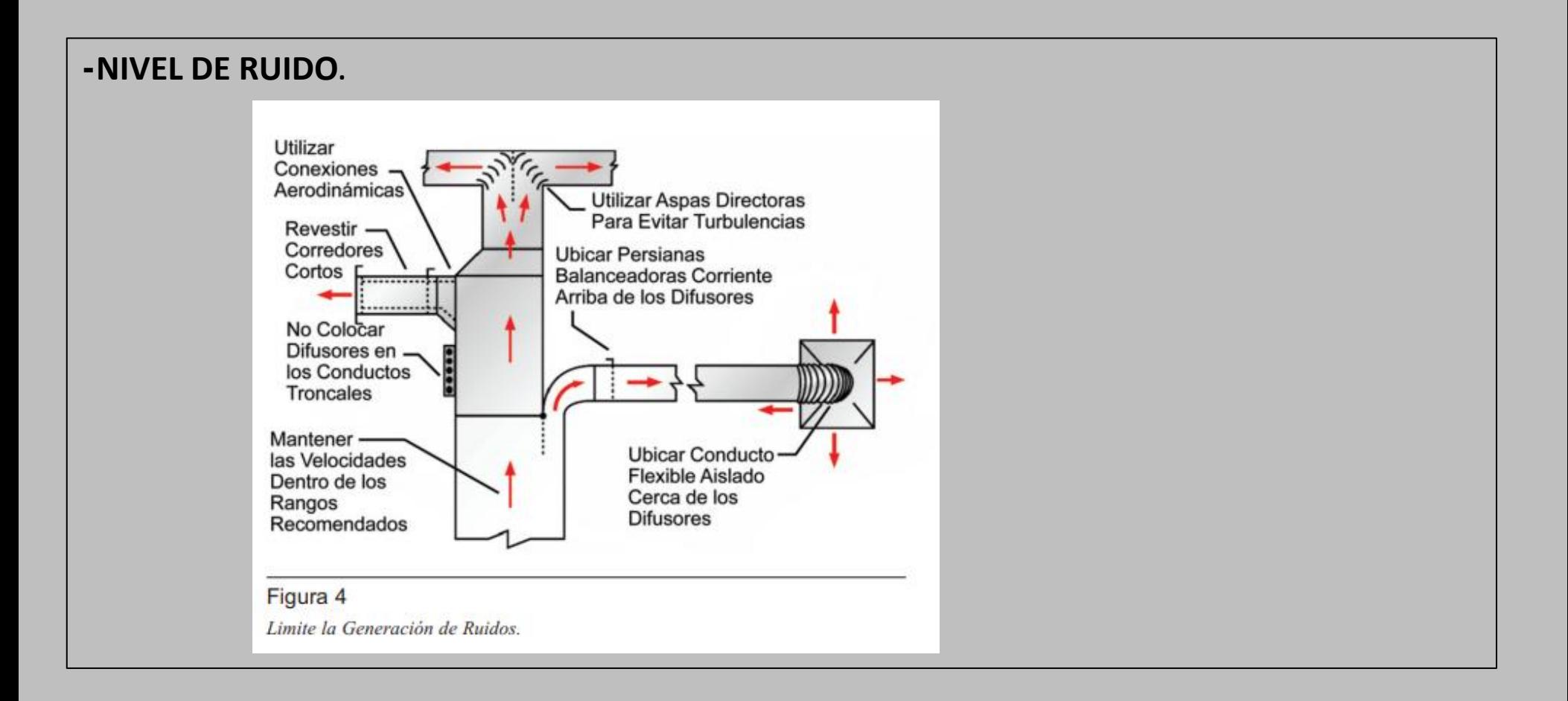

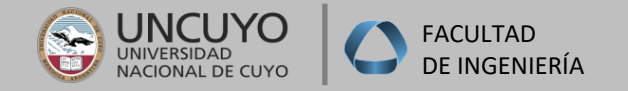

### **CÁLCULO DE CONDUCTOS PARA CALEFACCION POR AIRE**

### **CRITERIOS DEL DISEÑO DE CONDUCTOS**

#### **-TRANSFERENCIAS DE CALOR Y FUGAS.**

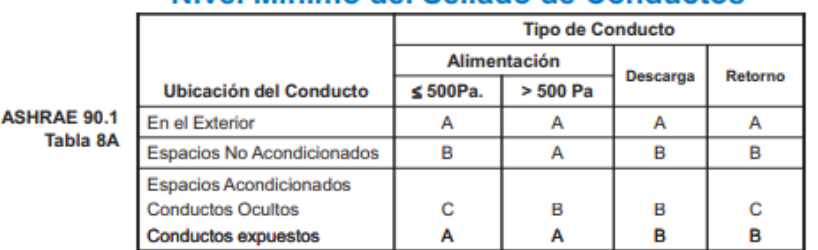

Nivel Mínimo del Sellado de Conductos

#### Niveles del Sellado de Conductos

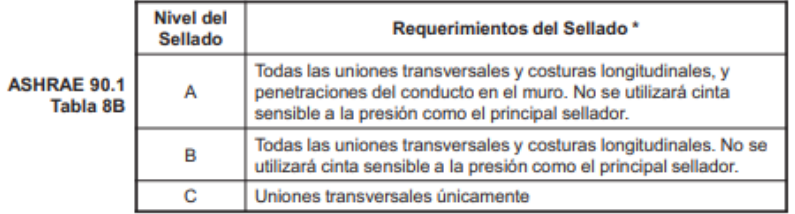

#### Figura 5

Sellado de los Conductos. Reimpreso con autorización de ASHRAE 90.1 Copyright (2001) Sociedad Americana de Ingenieros en Calefacción, Refrigeración y Aire Acondicionado, Inc (www.ASHRAE.org)

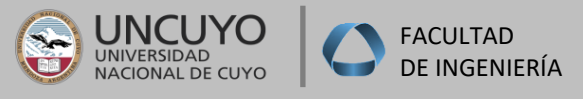

#### **INSTALACIONES I - 2021-**

### CÁLCULO DE CONDUCTOS PARA CALEFACCION POR AIRE

### **CRITERIOS DEL DISEÑO DE CONDUCTOS**

### -CÓDIGOS Y ESTÁNDARES.

Diversos códigos y estándares

abordan importantes elementos del sistema de conductos concernientes a:

- Seguridad de Vida
- **Construcción**
- Conservación de Energía

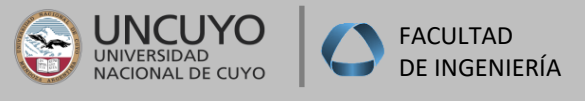

### **CÁLCULO DE CONDUCTOS PARA CALEFACCION POR AIRE**

**CRITERIOS DEL DISEÑO DE CONDUCTOS**

**-MÉTODOS DE DIMENSIONAMIENTO DE CONDUCTOS**

**FRICCIÓN CONSTANTE - Los conductos son dimensionados para una pérdida por fricción igual por unidad de longitud.**

**FRICCIÓN CONSTANTE MODIFICADO**

**RECUPERACIÓN ESTÁTICA.**

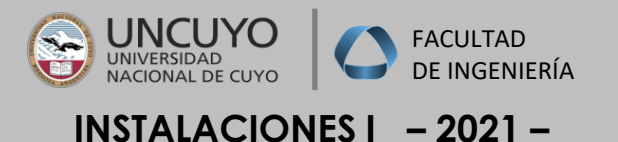

## **PROCESO DE DISEÑO DE CONDUCTOS**

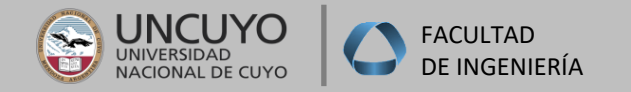

### **CÁLCULO DE CONDUCTOS PARA CALEFACCION POR AIRE**

### **PASOS DEL PROCESO DE DISEÑO DE CONDUCTOS**

**-DETERMINAR LA CANTIDAD DE ZONAS .**

**-LLEVAR A CARGO LA ESTIMACIÓN DE CARGAS – EN ESTE CASO CARGAS DE CALEFACCIÓN.**

**-DETERMINAR FLUJOS DE AIRE DE ESPACIO, ZONAS** 

**-SELECCIONAR MATERIAL, FORMA Y AISLACIÓN DE CONDUCTOS**

**-DISEÑAR RED DE CONDUCTOS DESDE EQUIPO A ELEMENTOS DE DISTRIBUCIÓN**

**-RESUMIR FLUJOS Y ROTULAR ESQUEMA DE CONDUCTOS**

**-DIMENSIONAR LA RED DE CONDUCTOS DESDE EL VENTILADOR HACIA LAS EXTREMIDADES**

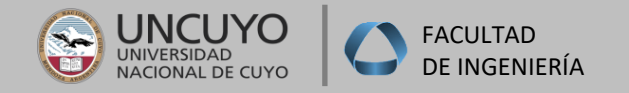

### **CÁLCULO DE CONDUCTOS PARA CALEFACCION POR AIRE**

### **Cálculo de caudal de aire**

Para determinar caudal de aire se tiene en cuenta:

- **- Carga de calefacción determinada en BTI**
- **- Temperatura interior**
- **- Temperatura de alimentación a la salida del equipo**

La expresión para obtener el caudal en **"m<sup>3</sup>/hs"**

 $C_{\text{C}}$  = Q<sub>**T</sub> / (0,29 x (T<sub>Imp</sub> – T<sub>Amb</sub>)) = (m<sup>3</sup> / hs)</sub>** 

Mientras que si queremos determinar el caudal el **"m<sup>3</sup>/min"**, debemos multiplicar el divisor por 60 min / hs, quedando la expresión de la siguiente forma:

 $C_{\text{C}}$  = Q<sub>**T</sub> / (17 x (T<sub>Imp</sub> – T<sub>Amb</sub>)) = (m<sup>3</sup>/min)</sub>** 

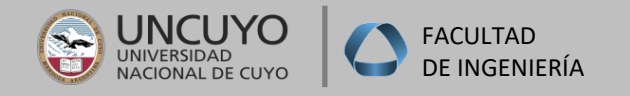

#### **CÁLCULO DE CONDUCTOS PARA CALEFACCION POR AIRE INSTALACIONES I**

### **Diseño y cálculo de red de conductos**

Se debe plantear qué tipo de conducto se utilizará, y determinar la cantidad de montantes en función de las limitaciones de espacio:

### **SECCIÓN:**

- Circular
- Cuadrado
- Rectangular

#### **TIPO DE MATERIAL:**

- Chapa galvanizada
- Fibra de vidrio
- Aluminio
- Paneles rígidos de lana de vidrio
- Mampostería
- Plástico

#### **MONTANTES HORIZONTALES O VERTICALES:**

- Exteriores
- Interiores
- Tipo de revestimiento
- Tipo de aislamiento

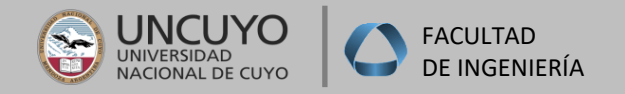

### **CÁLCULO DE CONDUCTOS PARA CALEFACCION POR AIRE**

### **Ubicación de Bocas**

Luego de determinar el caudal a ingresar al local, debemos:

- **Ubicar bocas de inyección:**
	- Alcance
	- -Velocidad de aire
	- Presión de aire
	- -Distribución
	- -Barrido
- **ubicar bocas de retorno**
	- -Distribución
	- -Ruido

buscando siempre el sitio más apropiado para atacar las superficies frías.

La selección de éstos elementos se realiza por medio de ábacos

Debe tenerse en cuenta para la selección, las velocidades de salida recomendadas de acuerdo al tipo de actividad a desarrollarse en el local:

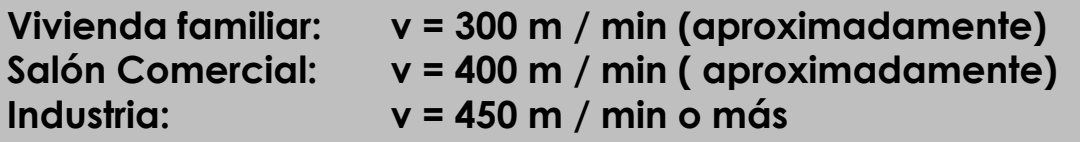

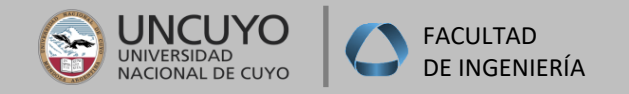

### **CÁLCULO DE CONDUCTOS PARA CALEFACCION POR AIRE**

### **Diseño y cálculo de red de conductos**

A diferencia del cálculo de cañerías para calefacción por agua caliente en donde las singularidades (curvas, codos, te, etc.) estaban bien definidas debido a que su fabricación está normalizada, en el caso de los conductos se fabrican a medida según cálculo:

- **Las dimensiones varían en función al caudal**
- **Las formas y piezas difieren de acuerdo a la figura y al elemento que la componga (guiadores, desviadores, etc.).**

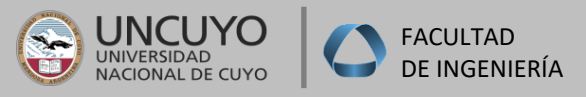

### **CÁLCULO DE CONDUCTOS PARA CALEFACCION POR AIRE**

### **Diseño y cálculo de red de conductos**

El cálculo de conductos para aire está basado en la siguiente expresión con la que se ha confeccionado el ábaco que vamos a utilizar para el desarrollo del cálculo.

#### *R = 8,27 x 10-2 x* λ*x Cs<sup>2</sup> x y d* defined by a definition of *5*

En donde:

- R: pérdida de presión por metro (mmca)
- Cs: Caudal de aire (m3/seg)
- Y: peso específico del aire (kg/m3)

d: Diámetro conducto

Λ: coeficiente de frotamiento (sin unidad)

La expresión para determinar la **pérdida de carga** es semejante a la aplicada para el cálculo de cañerías para calefacción por agua caliente, y es:

#### *H =***Σ***R x L +* **Σ***Z +* **Σ***Z´*

En donde:

H: presión eficaz producida por el ventilador (mmca)

Σ: R: sumatoria de las pérdidas de presión por frotamiento en las partes rectas de los tramos de conductos que constituyen circuito cerrado

Σ: L: sumatoria la longitud de los tramos rectos (m)

Z = singularidades (codos, curvas, te, etc.)

 $Z'$  = Accesorios (persianas, rejas, difusores, filtros, etc.).

 $En$  nuestro caso:

$$
Z = \frac{\sum y^2 \times y}{2 \cdot y}
$$

Entonces:

 $H = R (Σ L + Σ L_{eq}) + Σ Z<sup>2</sup>$ 

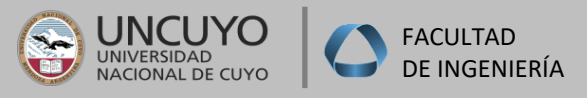

### **CÁLCULO DE CONDUCTOS PARA CALEFACCION POR AIRE**

### **Diseño y cálculo de red de conductos**

Por lo tanto, para calcular las pérdidas de carga debemos aplicar dos relaciones muy importantes para determinar sin error la contrapresión del ventilador del equipo, que son:

- 1. Relación de lados: **A / B**
- 2. Relación Radio Altura: **R / B**

### **TABLA PARA CODO DE RADIO DE SECCIÓN RECTANGULAR**

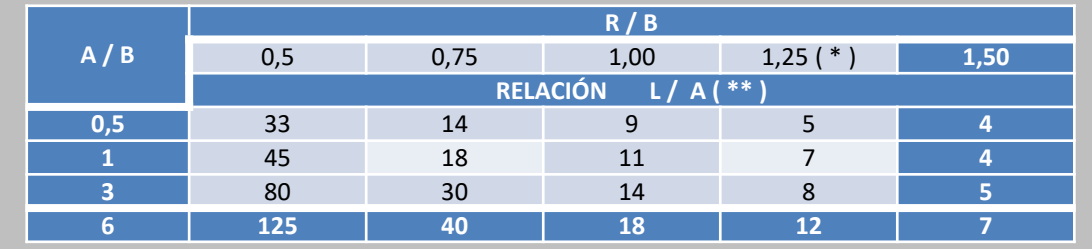

(\*) 1,25 es el valor Standard para un codo de radio completo sin guías.

(\*\*) Están en metros, donde "A" es la dimensión del conducto representada en el dibujo, "L" es la Longitud Adicional Equivalente del conducto añadido al conducto medido. La Longitud Equivalente "L" es igual a "A" multiplicada por la relación indicada

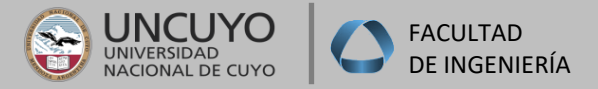

### **CÁLCULO DE CONDUCTOS PARA CALEFACCION POR AIRE**

### **4) Diseño y cálculo de red de conductos**

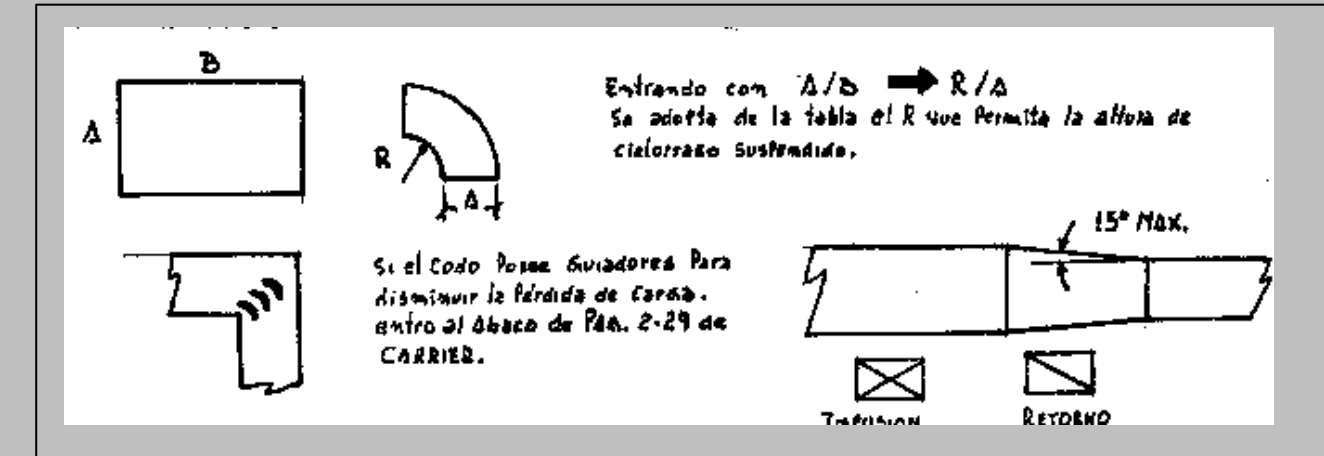

Con éstas dos relaciones, ingresamos a la tabla y obtenemos un valor, que afectado al diámetro equivalente del conducto para ese tramo, **nos da la longitud equivalente correspondiente a esa singularidad.**

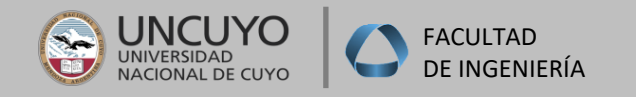

#### **CÁLCULO DE CONDUCTOS PARA CALEFACCION POR AIRE INSTALACIONES I**

### **Diseño y cálculo de red de conductos**

El método de cálculo de conductos que vamos a utilizar es el de **"Pérdida de Carga Constante o Igual Fricción",** para ello utilizaremos el correspondiente ábaco, del que obtenemos el diámetro circular, siguiendo la siguiente metodología:

- 1. Fijamos la **velocidad recomendada** a la salida del equipo de acuerdo al tipo de actividad a desarrollar en el local.
- 2. Ingresamos con el **caudal total** determinado en base a la carga térmica obtenida en Balance Térmico de Invierno.
- 3. Trazamos la horizontal hasta cortar la curva de la velocidad fijada.
- 4. Determinamos un punto en el que vamos a encontrar la curva correspondiente al diámetro del conducto para ese caudal y esa velocidad.
- 5. Bajando verticalmente, **obtenemos el valor de "R" o pérdida de carga en mm.c.a./m** de conducto.
- 6. Esta línea de vertical, será nuestra línea de trabajo que representa la pérdida de carga unitaria **"R"**  (mm.c.a /m), que debemos **mantener constante** durante todo el cálculo.

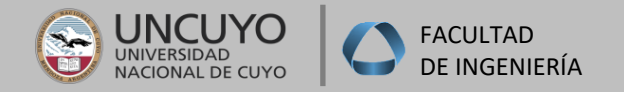

### **CÁLCULO DE CONDUCTOS PARA CALEFACCION POR AIRE**

### **Diseño y cálculo de red de conductos**

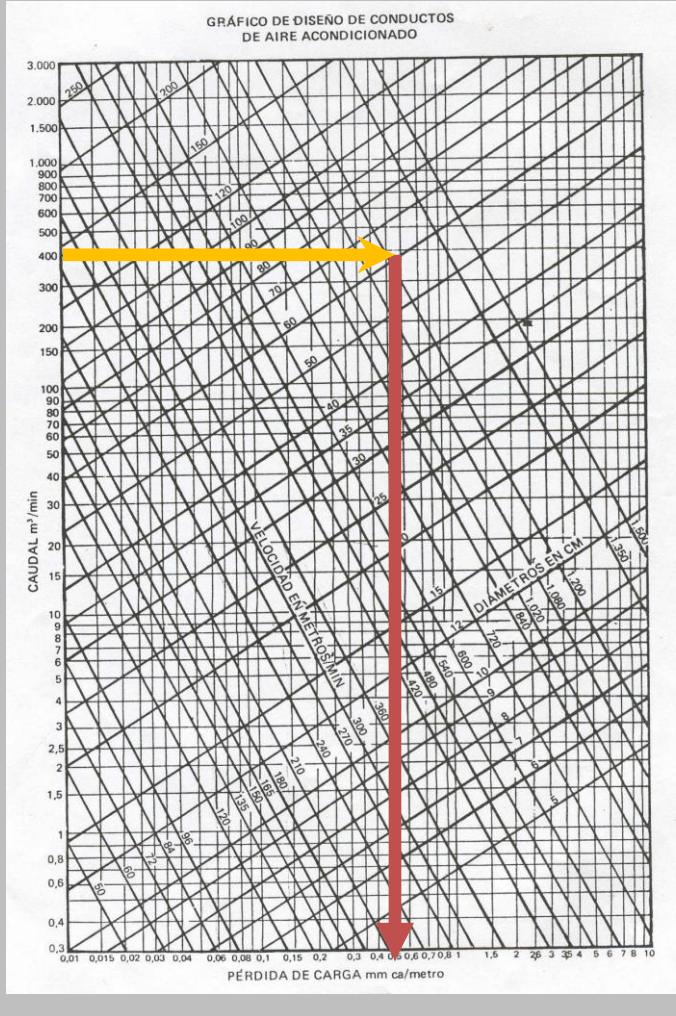

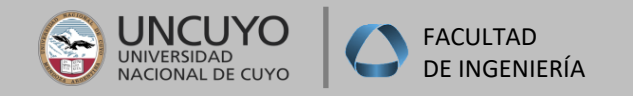

- 7. A partir de haber definido el diámetro inicial, la pérdida de carga unitaria "R", vamos **analizando cada tramo**, a los que les corresponderá **un caudal "C",** una **velocidad "v"** y **un diámetro "F",**  manteniendo el **" R " constante.**
- 8. El concepto de Tramo es que: "Transportan el mismo caudal, a una misma velocidad y con una pérdida de carga R constante".
- 9. A medida que se van derivando caudales a distintos ramales, vamos descontando los mismos del ramal principal, lo que se, si observamos el ábaco, vemos que para cada nuevo caudal le corresponden un valor de velocidad y un diámetro (siempre con R = Constante).
- 10. El cálculo continúa hasta determinar todos los diámetros desde la salida del equipo hasta cada boca de impulsión y retorno, como así también todo el trazado de retorno desde cada reja hasta el pleno de retorno del equipo.
- 11. Una vez calculados los diámetros de todos los tramos, recurrimos a un segundo ábaco, en el que vamos a encontrar curvas correspondientes a diámetros de conductos, y en ordenadas y abscisas, las dimensiones de los lados (A y B) a adoptar para los conductos de sección cuadrada o rectangular según condiciones de diseño del proyecto.

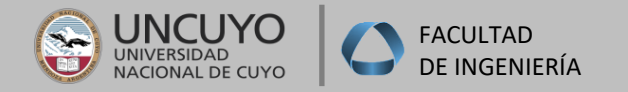

### **CÁLCULO DE CONDUCTOS PARA CALEFACCION POR AIRE INSTALACIONES I**

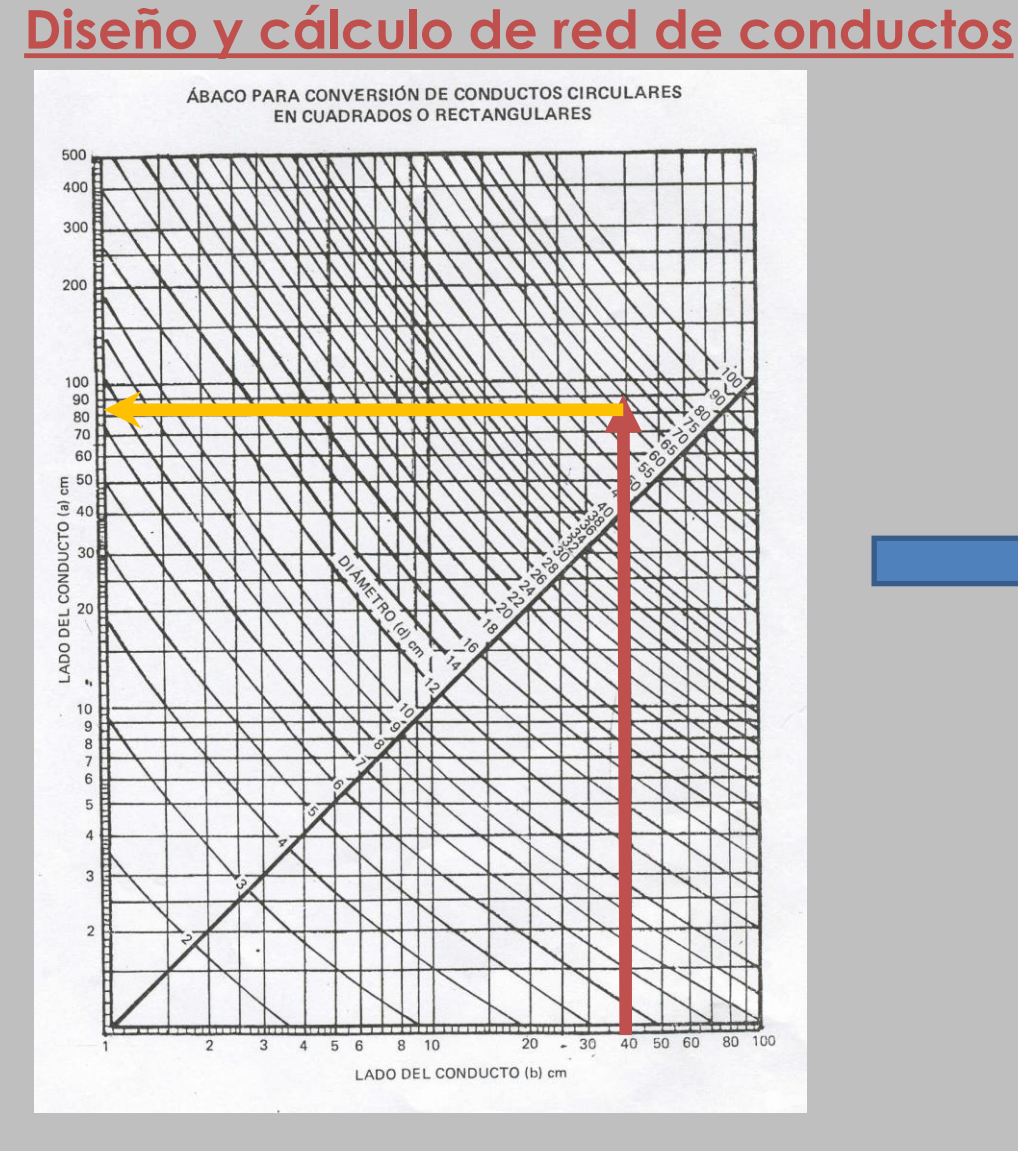

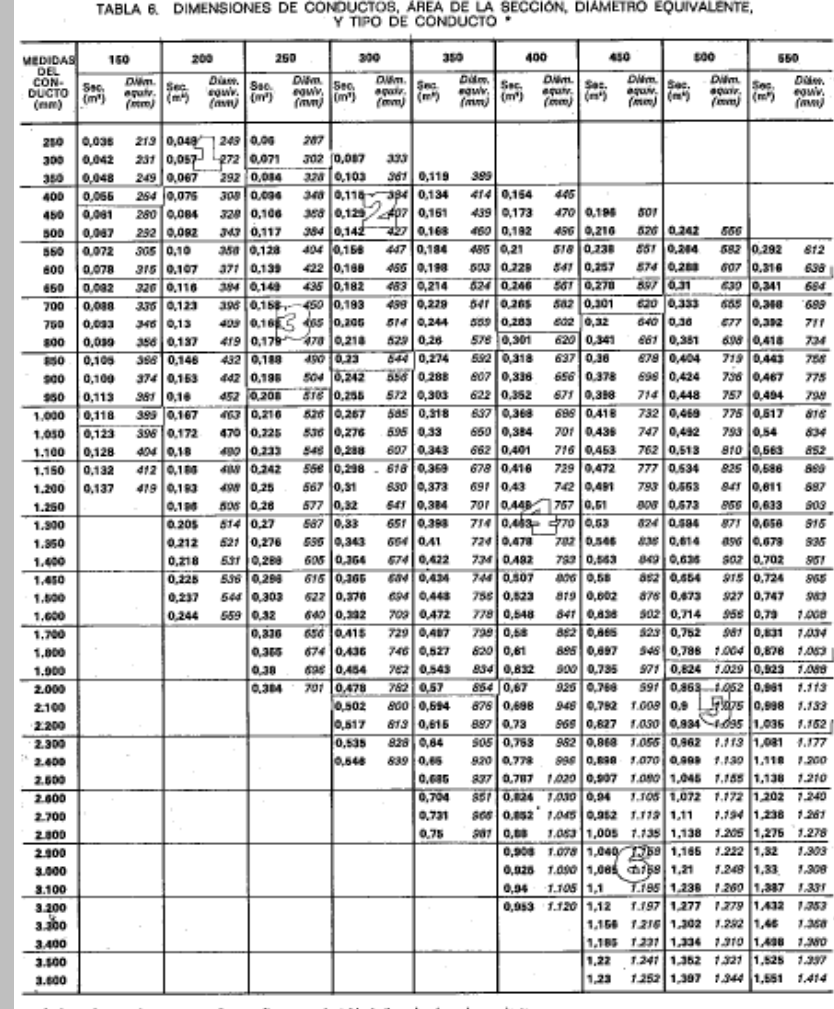

\* Los números de mayor tamaño que liguran en la tabla indican la close de conducto.

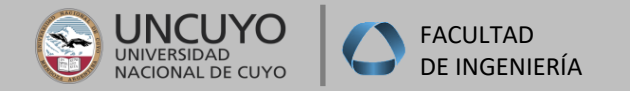

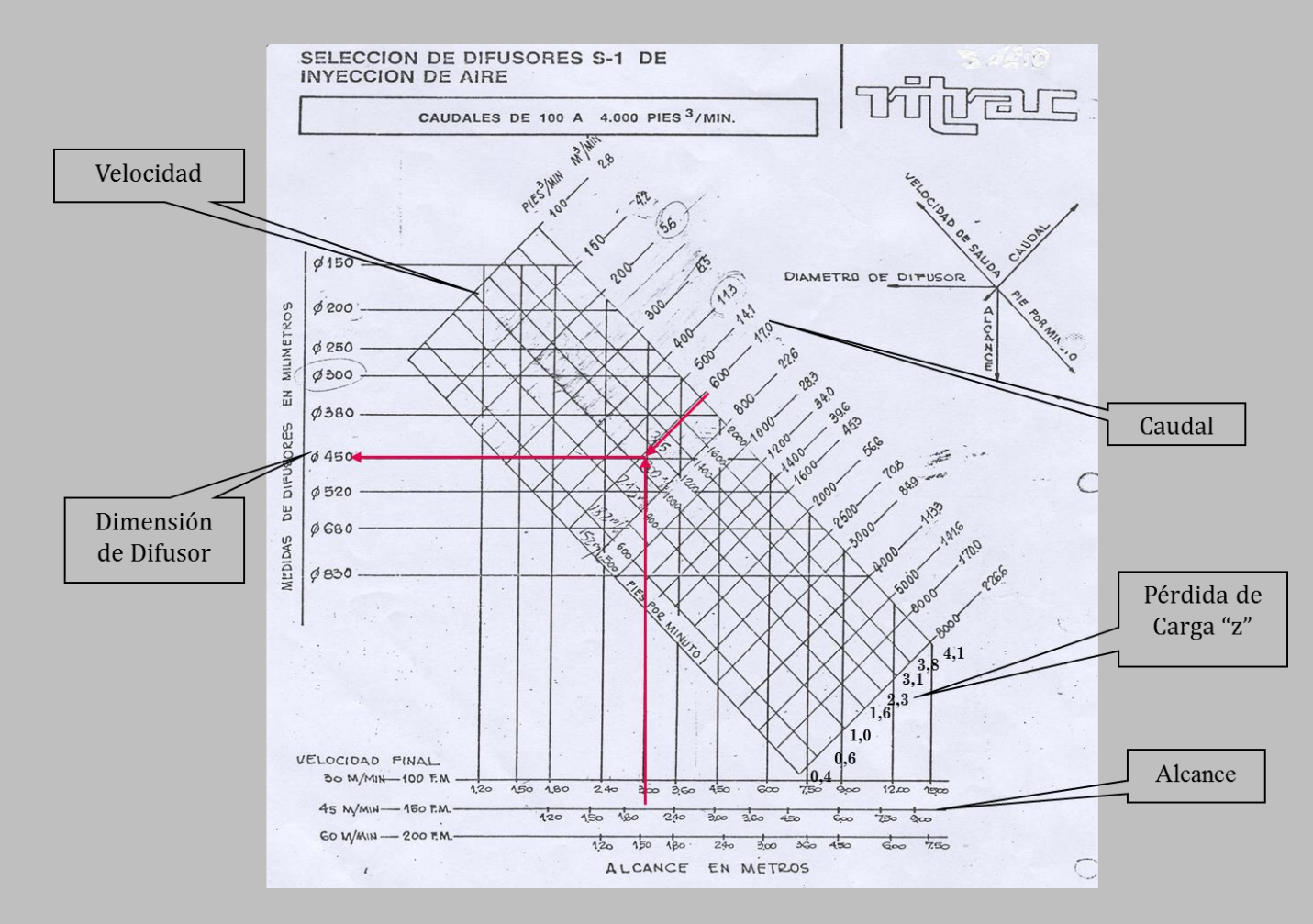

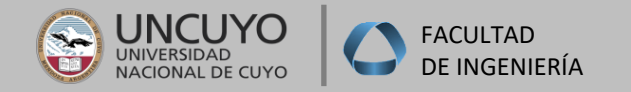

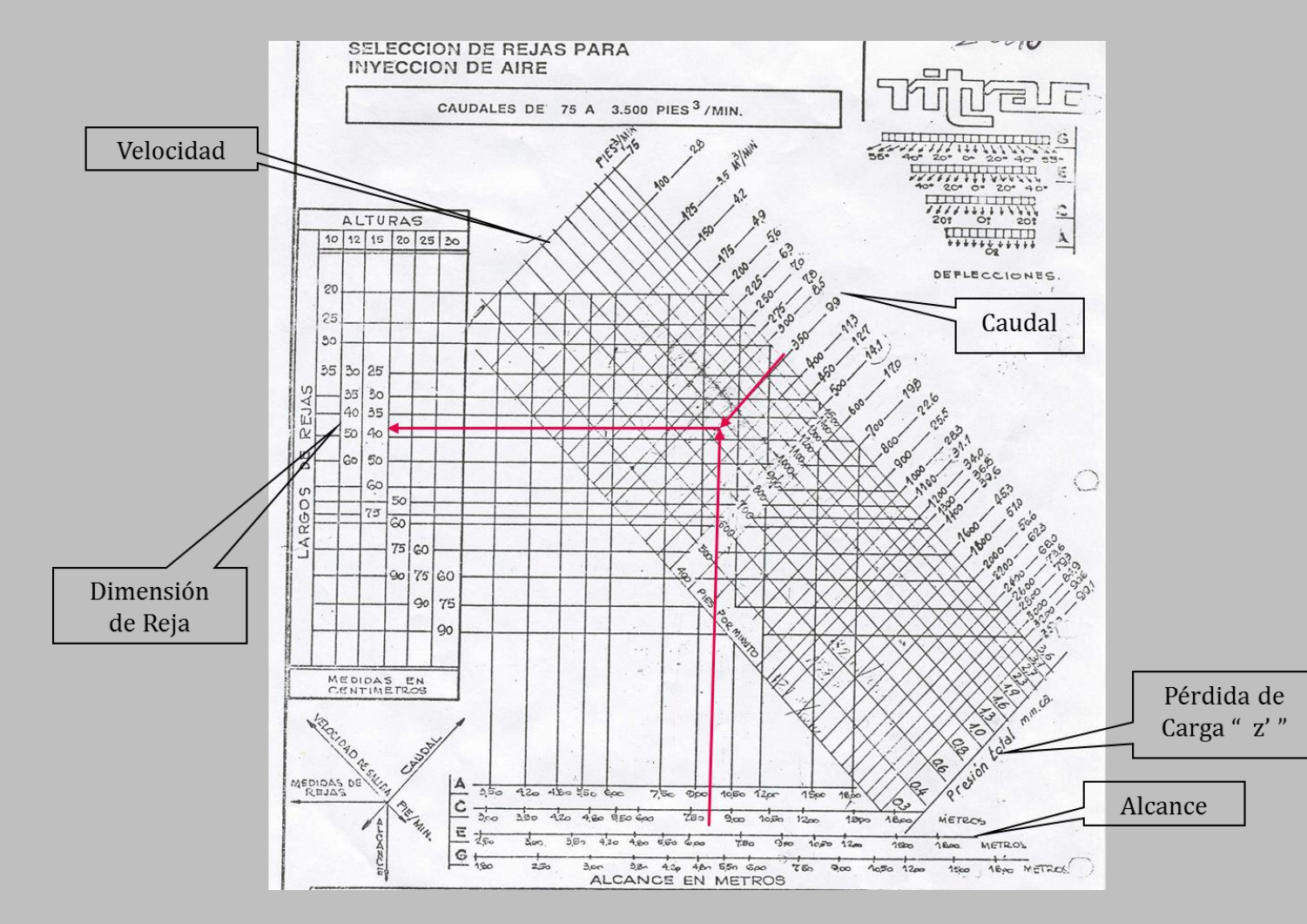

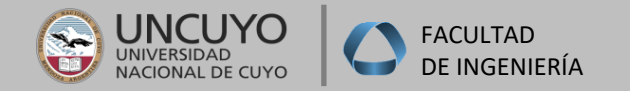

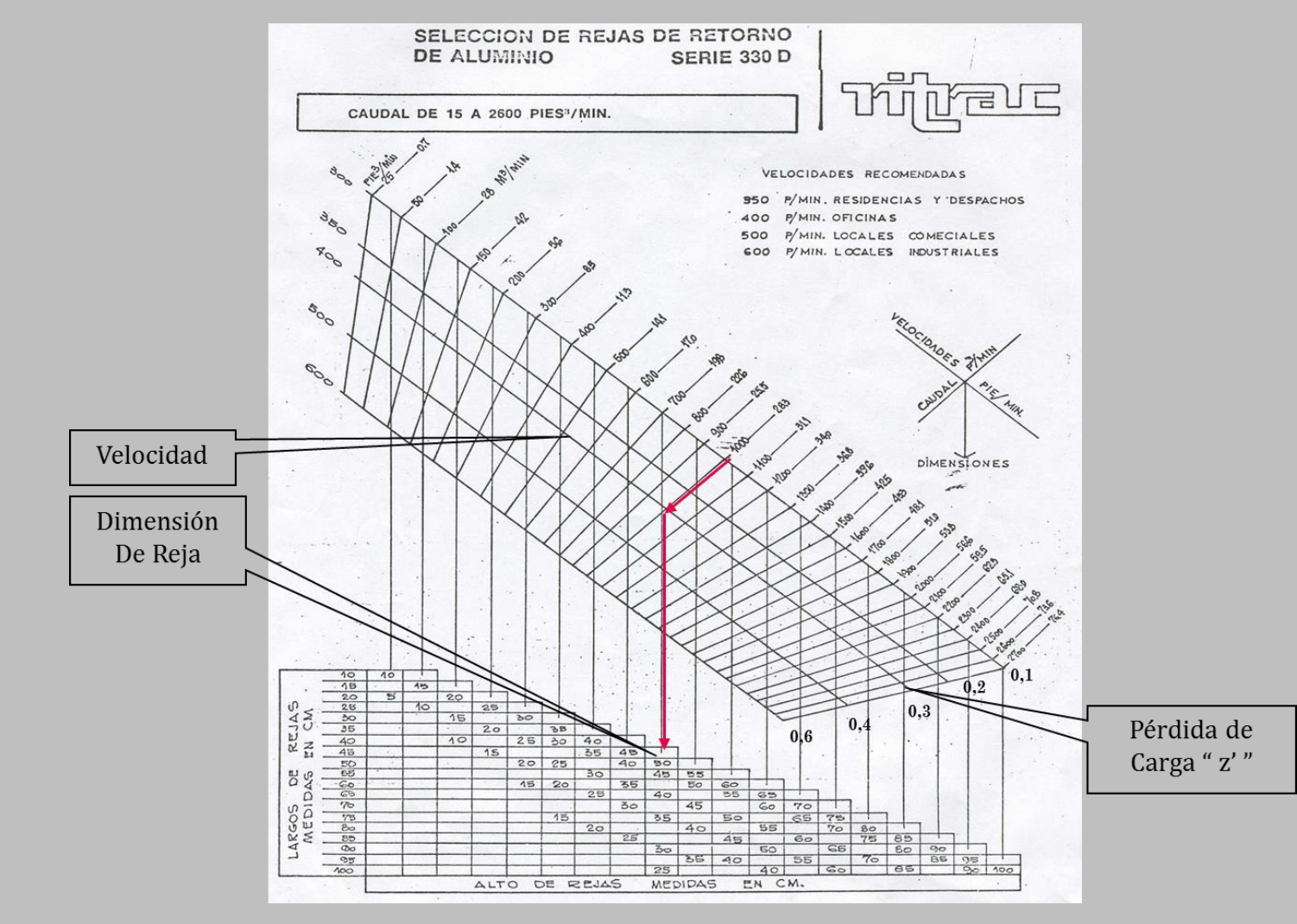

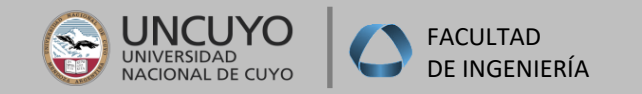

### **EJEMPLO DE CÁLCULO RED DE CONDUCTOS Y ELEMENTOS DE DISTRIBUCIÓN DE AIRE INSTALACIONES I**

**Descripción Local a acondicionar: Local destinado a oficinas con el tendido de conductos de inyección, ubicación de bocas de inyección y equipo en sala de máquinas.**

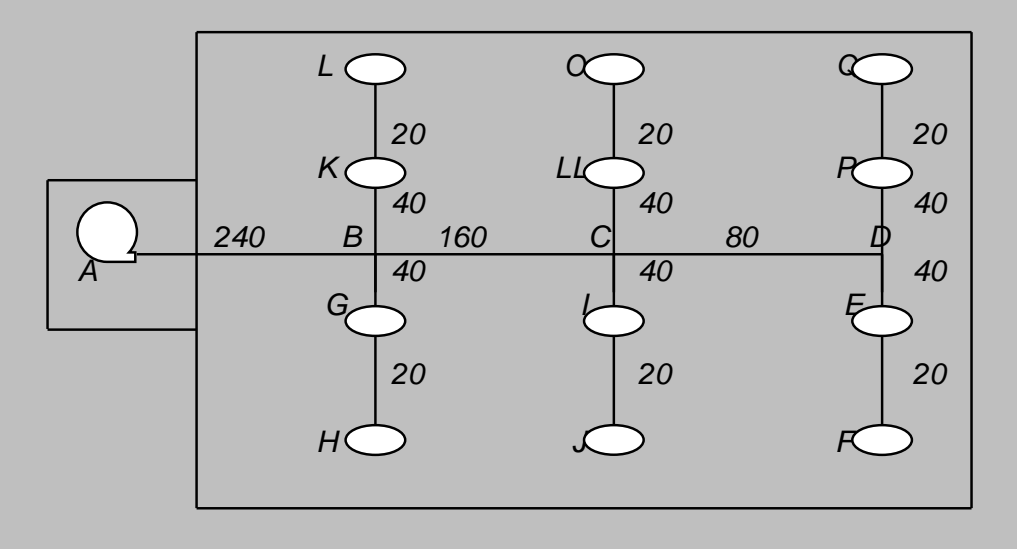

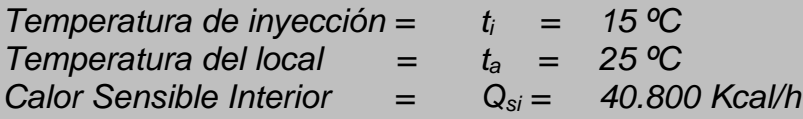

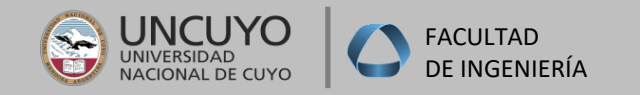

### **EJEMPLO DE CÁLCULO RED DE CONDUCTOS Y ELEMENTOS DE DISTRIBUCIÓN DE AIRE INSTALACIONES I**

*12 bocas*

• *Cálculo de caudal de Aire: C<sup>T</sup> = Q<sup>s</sup> / (17 x Dt) = 40.800 Kcal/h = 240 m<sup>3</sup>/min 17 x (25 – 15) ºC Consideramos que el caudal a entregar por boca se distribuye en iguales cantidades, por lo que resulta:*  $C_{11} = 240 \text{ m}^3/\text{min} = 20 \text{ m}^3/\text{min}$ 

• *Fijamos la velocidad inicial a la salida del ventilador:*

### *Vs = 450 m/min*

• *Caudal total a la salida del ventilador:*

$$
C_T = 240 \text{ m}^3/\text{min}
$$

• *Cálculo de tramos de conductos:*

#### *Procedimiento:*

*1.Entramos en el ábaco de cálculo de conductos con el caudal total (C<sup>T</sup> ) 2.Trazamos en forma imaginaria una línea horizontal hasta la velocidad adoptada (450 m/min) 3.Desde ese punto, trazamos una recta vertical o de operación hasta la base del ábaco, en donde determinamos la perdida de carga unitaria (R) expresada en mm.c.a / m. Asimismo, el punto de encuentro entre la horizontal y la recta de velocidad, determina el diámetro correspondiente al tramo inicial para el caudal total, obteniendo los siguientes valores: R = 0,07 mmca / m F = 85 cm*

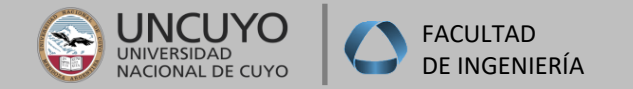

### **EJEMPLO DE CÁLCULO RED DE CONDUCTOS Y ELEMENTOS DE DISTRIBUCIÓN DE AIRE**

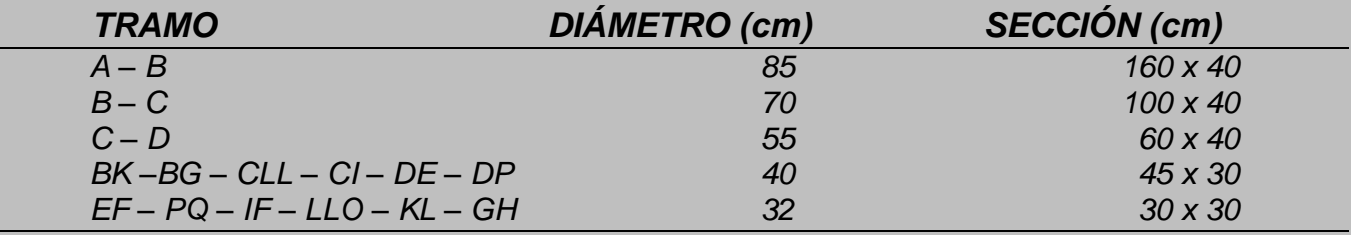

*1. Determinación del circuito más desfavorable*

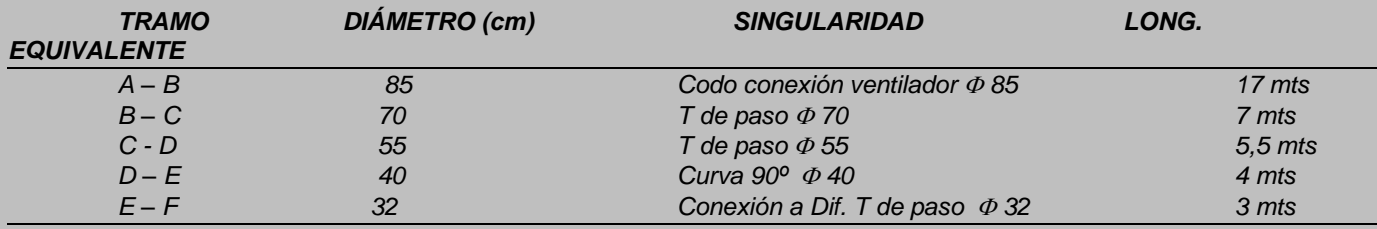

*Si*  $H = \sum R (L + L_{eq}) + \sum Z'$ 

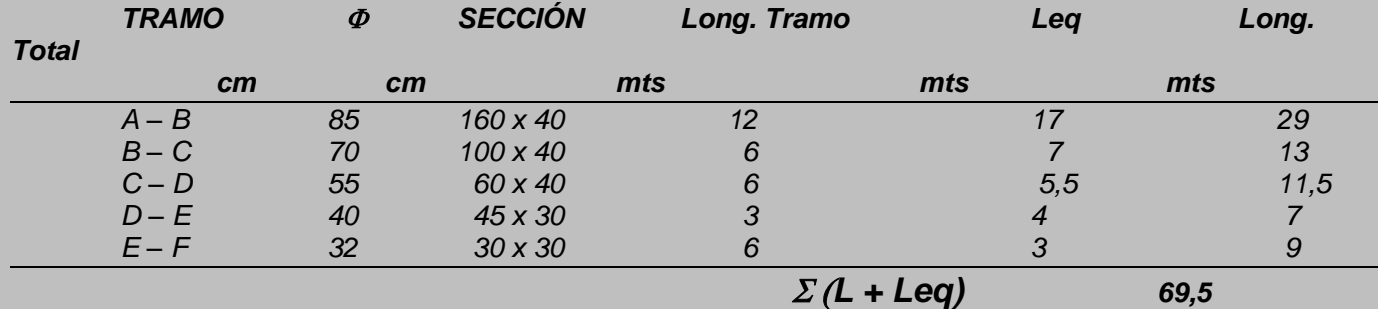

*H* =  $\sum R$  ( $L + L_{eq}$ ) +  $\sum Z$  = 69,5 mts x 0,07 mmca/m =  $4,86$  mmca = H

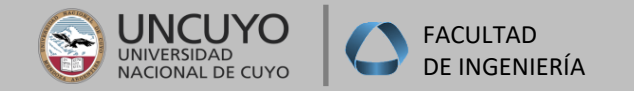

### **EJEMPLO DE CÁLCULO RED DE CONDUCTOS Y ELEMENTOS DE DISTRIBUCIÓN DE AIRE**

*1. Determinación de z´*

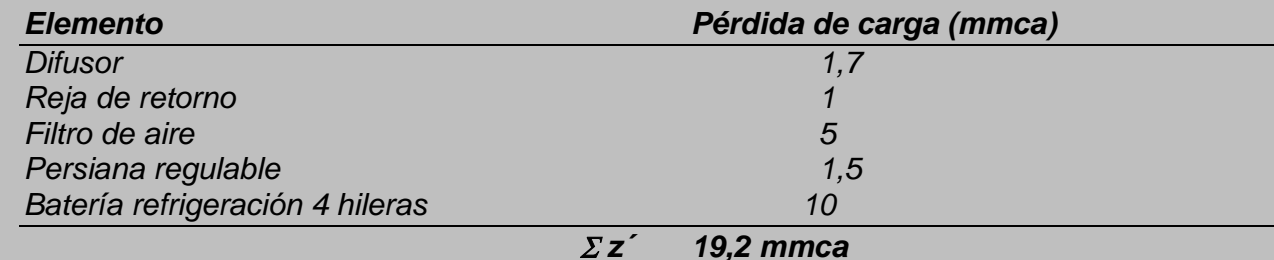

*2. Pérdida de carga Total:*

 $H = \sum R (L + L_{eq}) + \sum Z = 4,86$  mmca + 19,2 mmca = *H = 24,06 mmca*

*3. Resumen:*

*El equipo deberá tener las siguientes características:*

*Caudal de Aire = 240 m3/min Contrapresión del ventilador = 24,06 mmca*

**Para calcular retorno se realiza de la misma manera que inyección sólo que se hace el planteo de rejas de retorno (sólo en locales que llevan retorno), y se saca un 20% de caudal que corresponde a TAE.**

*Potencia P = (H x Q) / ( x 4.500) donde: 80%*

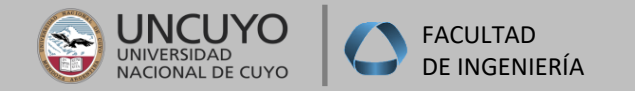

### **EJEMPLO DE TABLAS PARA CÁLCULOS INSTALACIONES I**

#### **Planilla cálculo conductos impulsión retorno**

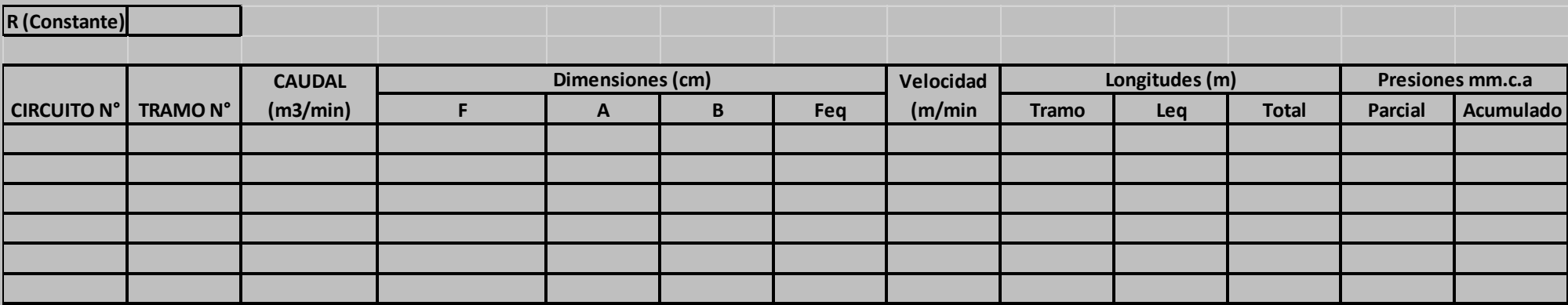

#### **Planilla selección rejas-difusores**

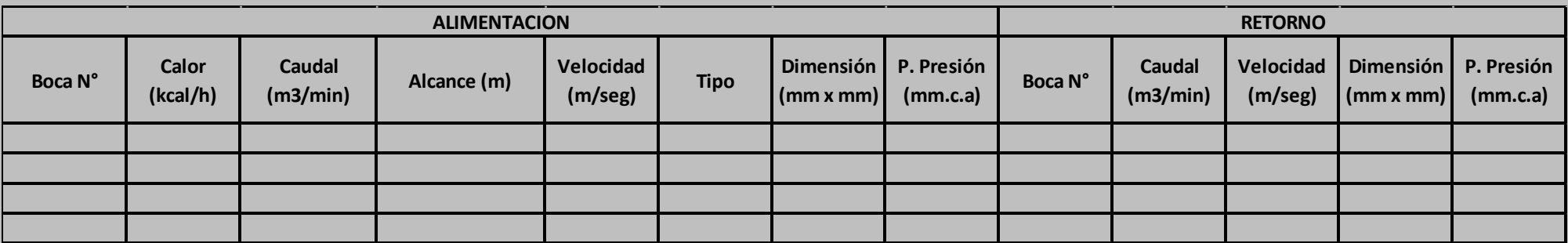

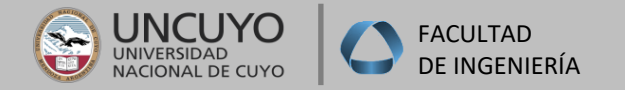

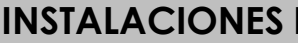

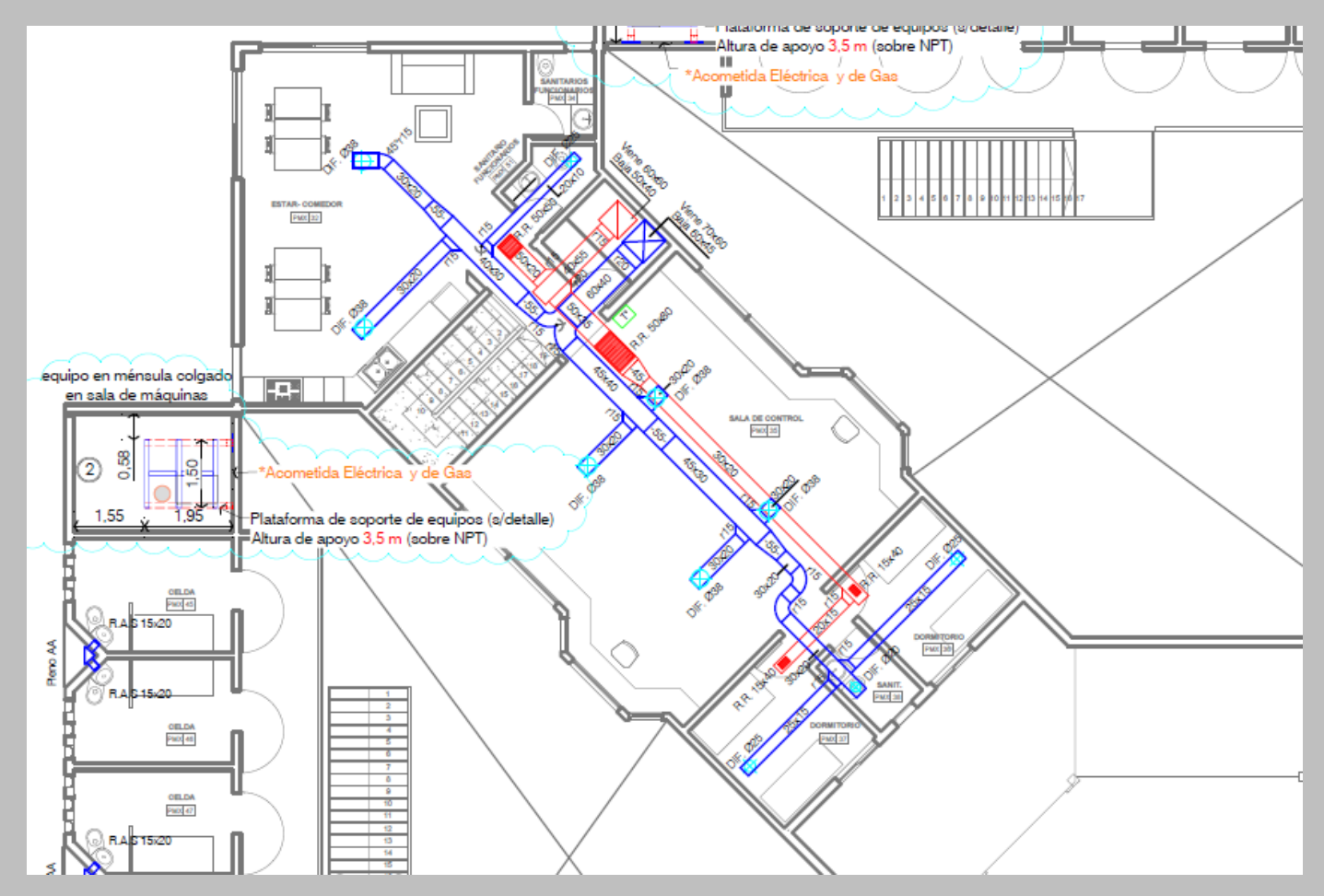

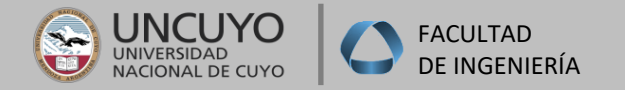

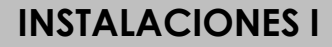

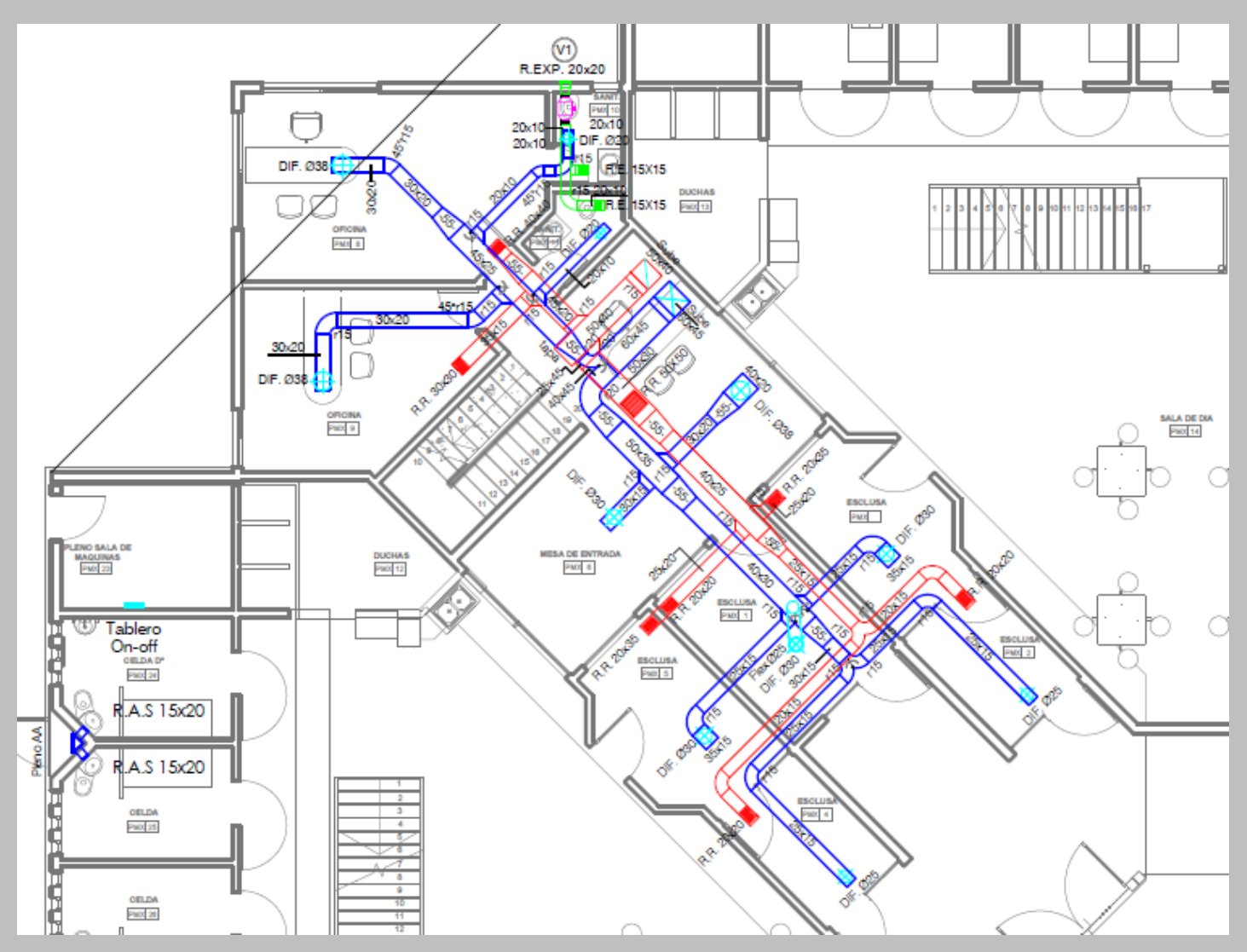

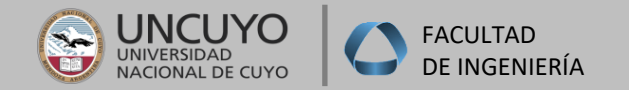

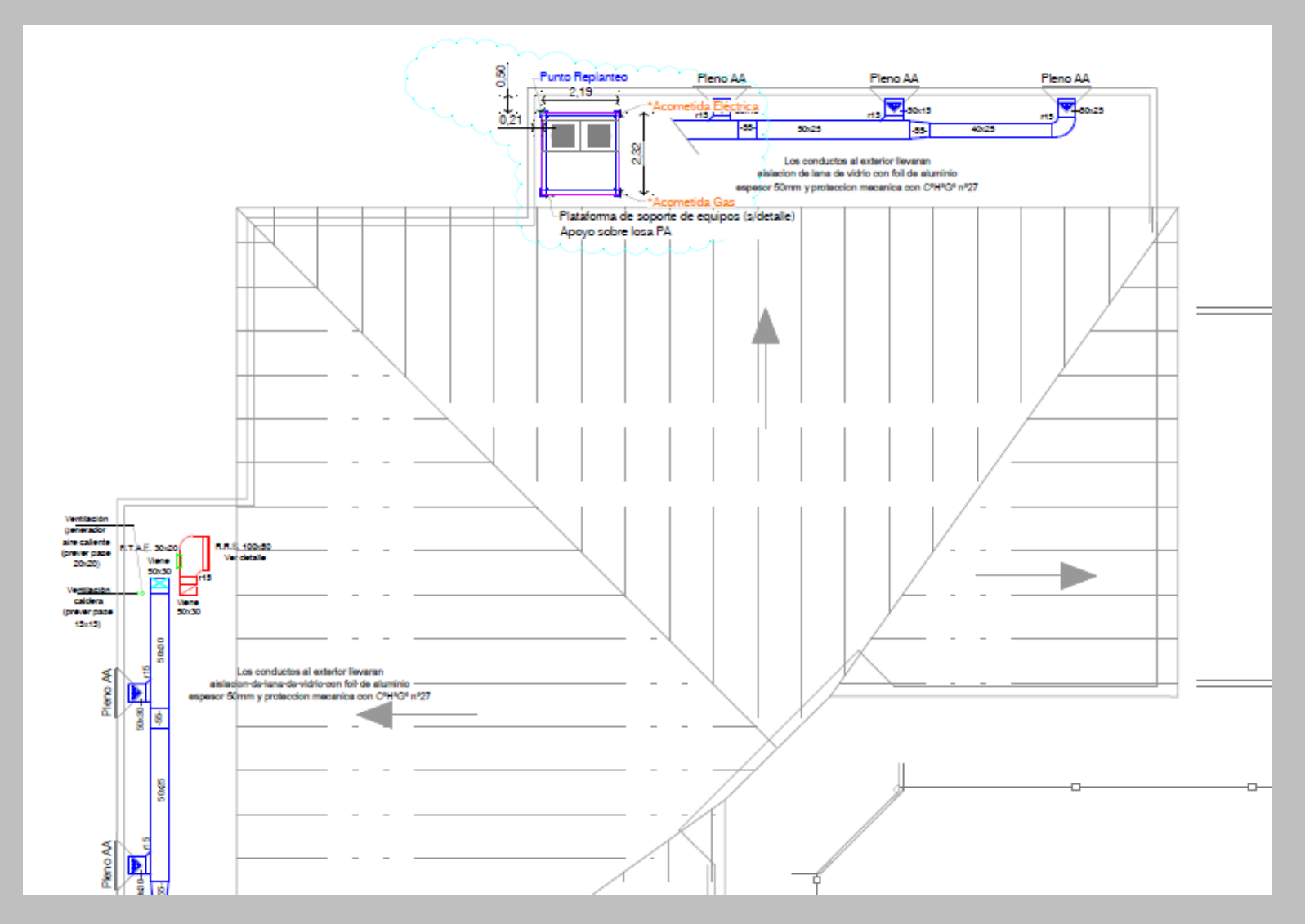

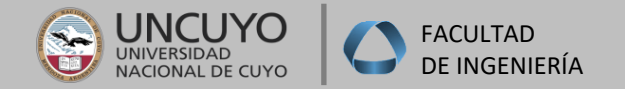

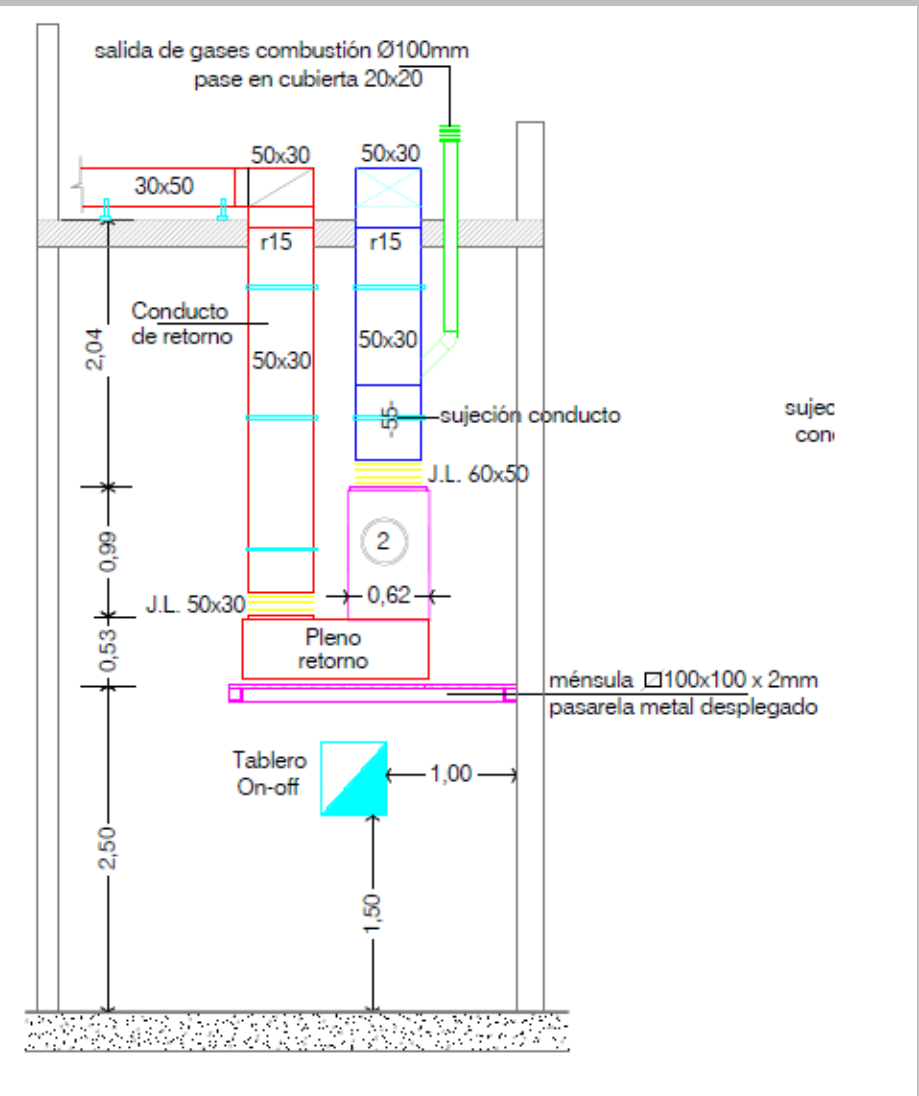

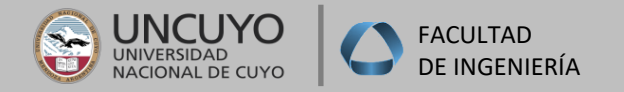

# MUCHAS GRACIAS!!!